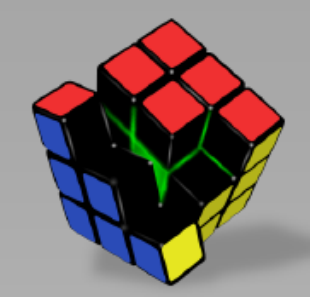

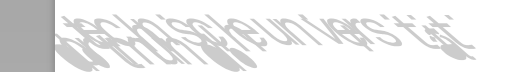

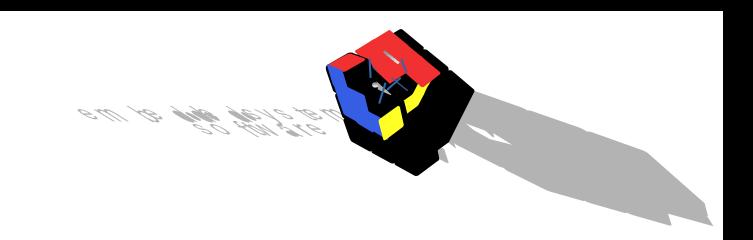

# *PG 595: Solar-Türplatte*

*Projektorganisation - Grundlagen und Werkzeuge*

Martin Strzelczyk

vorname.nachname@tu-dortmund.de

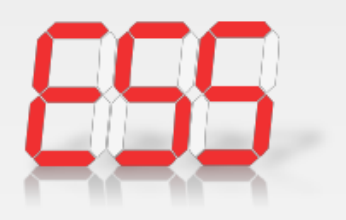

AG Eingebettete Systemsoftware Informatik 12, TU Dortmund

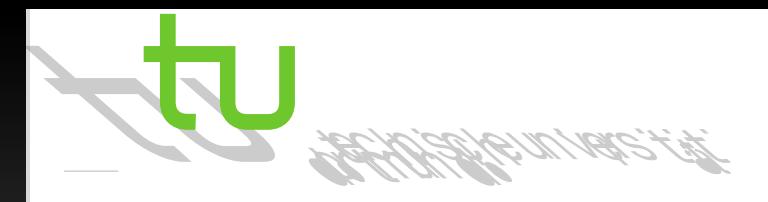

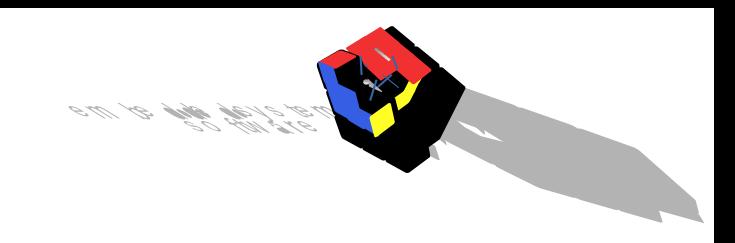

#### Agenda

- Projektmanagement
- Meetings
- Stress und Stress-Vermeidung
- Beispiele zu Skizzen, Formularen, Diagrammen etc.
- Tools

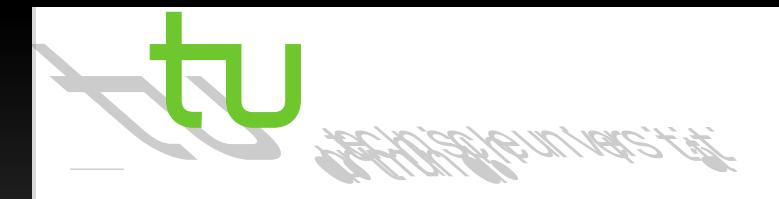

#### Projektmanagement: Aufgaben (1/3)

- Strategische Planung
	- Generierung und Beurteilung von Projektideen
	- Produktdefinition
	- Planung der Maßnahmen
	- Ermittlung von Visionen für die Projektarbeit
	- Vorgehensmodell-Plan (sequenziell, agil, ...)
- Operative Planung
	- Ablaufplanung
	- Arbeitspakete planen
	- **Terminplanung**

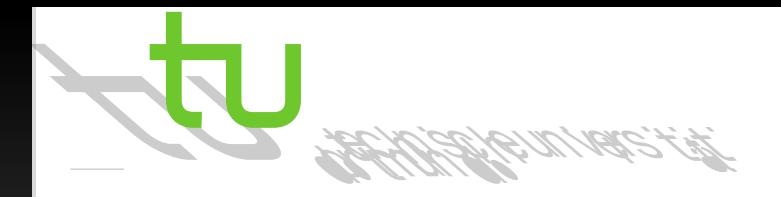

### Projektmanagement: Aufgaben (2/3)

- Systementwicklung
	- Anforderungserhebung
	- Design der Lösung
	- Build und Test
- Organisation und Kommunikation
	- Rollendefinitionen
	- Verteilung der Aufgaben und Verantwortung auf ausgewählte Personen
	- Gestaltung des Informationsflusses (Berichtswesen, Dokumentation)
	- Vereinbarung von Werten, Normen und Regeln für die Projektarbeit

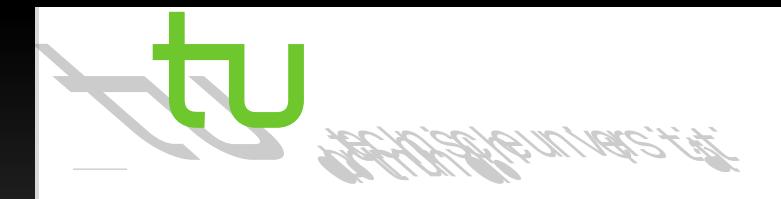

#### Projektmanagement: Aufgaben (3/3)

- Projekt-Controlling
	- Steuerung von Qualität, Terminen und Ressourcen
	- Anordnung korrektiver Maßnahmen
- Teamführung
	- **Teambildung**
	- Zielklarheit und Zielakzeptanz sichern
	- Zusammenarbeit der Teammitglieder (Motivation, Konfliktbehandlung) fördern
	- Herbeiführen von Entscheidungen

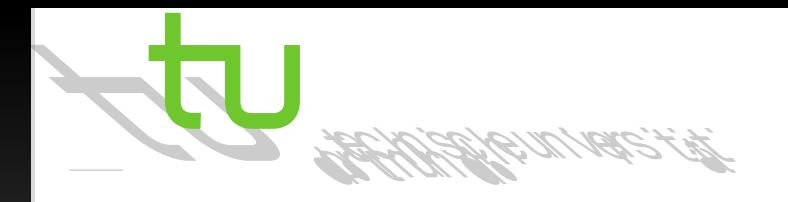

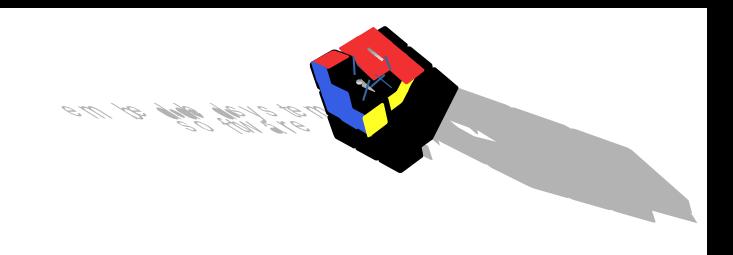

- Projektplanung wichtig, da Projekt sonst scheitern kann
- Teilplanungen und typische Fragestellungen:
	- Struktur des IT-Projekts
		- Aktivitäten für das Erreichen des Ziels
		- Zusammenhang zwischen Projektaufgaben (Hierarchie der Teilaufgaben)
		- Arbeitspakete

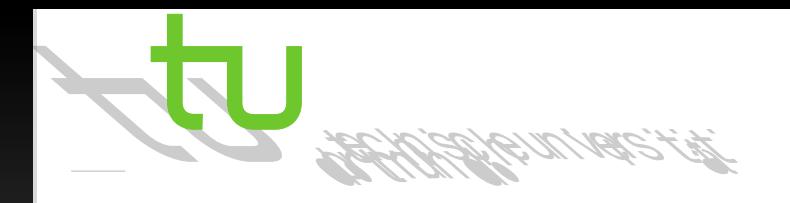

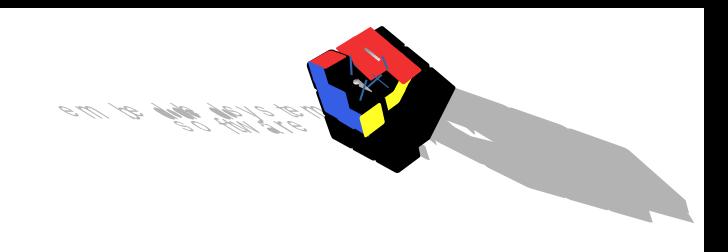

- Teilplanungen und typische Fragestellungen:
	- Projektablauf
		- Phasen (Phasenmodell)
		- Reihenfolge der Aktivitäten (Abhängigkeiten)
		- Parallelität von Arbeitspaketen
	- Projekttermine
		- Zeitaufwand für Aktivitäten
		- **Meilensteine**

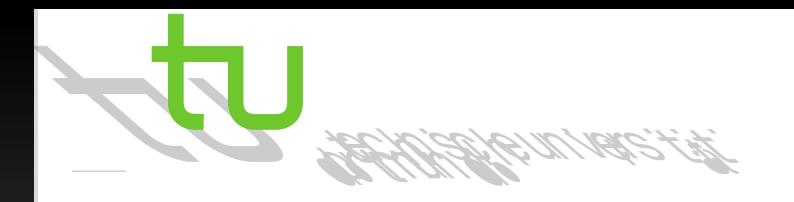

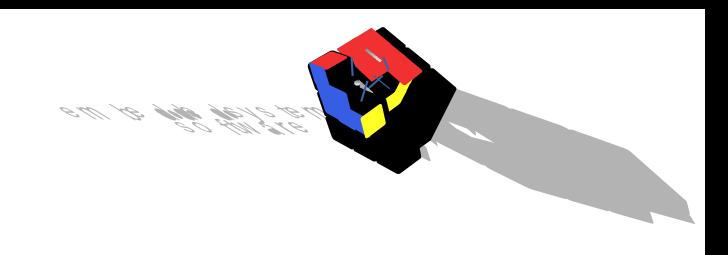

- Teilplanungen und typische Fragestellungen:
	- Ressourcen-Kapazität und -Einsatz
		- Personen je Arbeitspaket
		- Sachmittelbedarf
		- Raumplanung
	- Qualität
		- Ergebnisform und -qualität
		- Projektinterne Richtlinien, Reviews, Tests

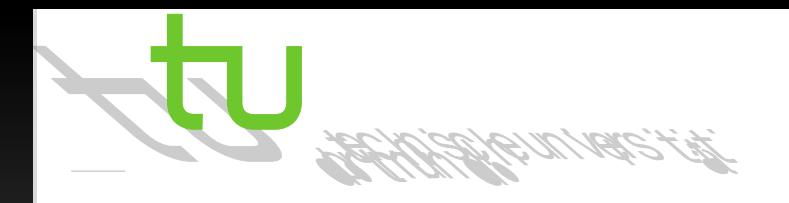

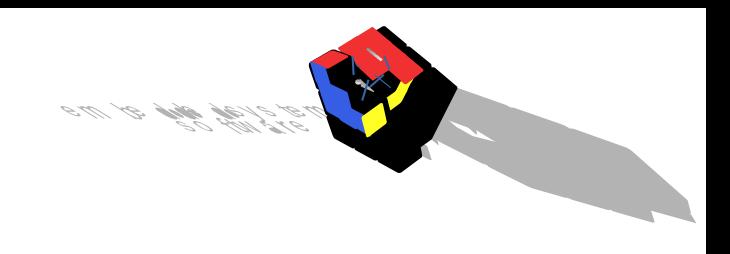

- Teilplanungen und typische Fragestellungen:
	- Risikomanagement
		- Projektrisiken mit Eintrittswahrscheinlichkeit
		- Auswirkungen
		- Vorbeugende Maßnahmen
	- **Projektorganisation** 
		- Rollen mit jeweiligen Aufgaben, Kompetenzen und Befugnissen
		- Kommunikation zwischen Teams
		- Berichtswesen und Projektdokumentation

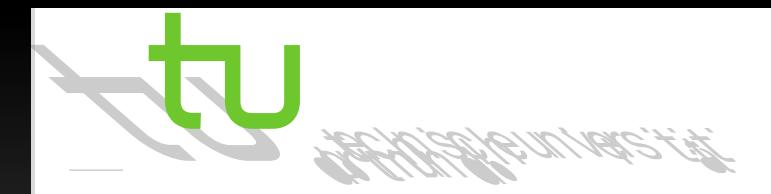

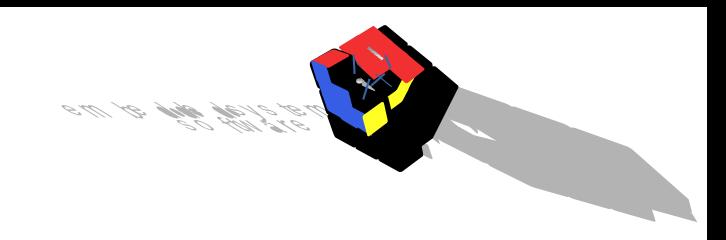

#### Projektmanagement-Phasen

• In allen Projekten gleich:

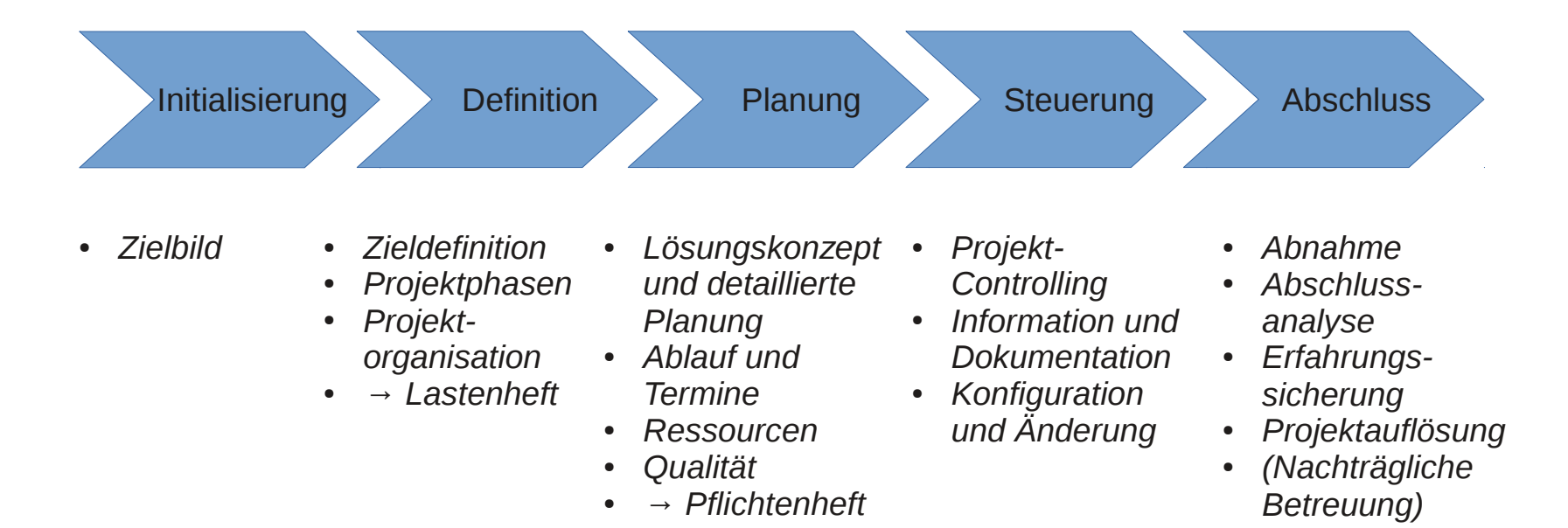

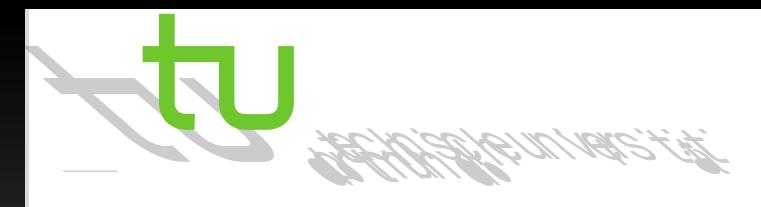

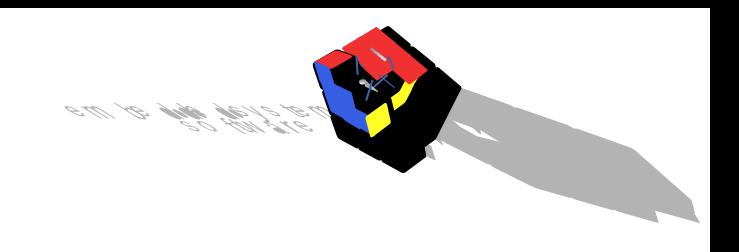

### Projektstart

- Durchführung von Startveranstaltungen
	- Start-up-Workshop (Projektteam) und Kick-off-Meeting (alle Beteiligten)
	- Entwicklung von Projektvisionen
		- Zur klaren Orientierung
		- **Erwartete Ergebnisse**
	- Präzisierung und Fixierung der Projektziele
	- Auftragserklärung
		- Genaue Angaben zu erwarteten Projektergebnissen
		- SMART: Spezifisch, Messbar, Attraktiv, Realistisch, Terminiert
	- **Wichtig:** Vermeidung von unrealistischen Projektzielen, unklaren Rollen, inadäquaten Projektplänen und fehlenden organisatorischen Regeln

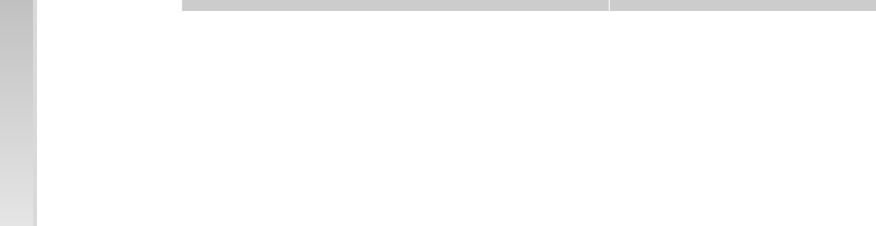

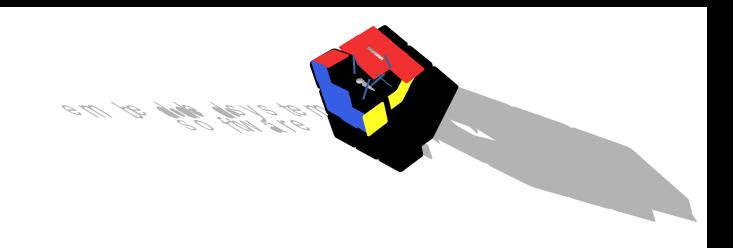

#### Projektstart

#### • Beispiel einer Zielformulierung

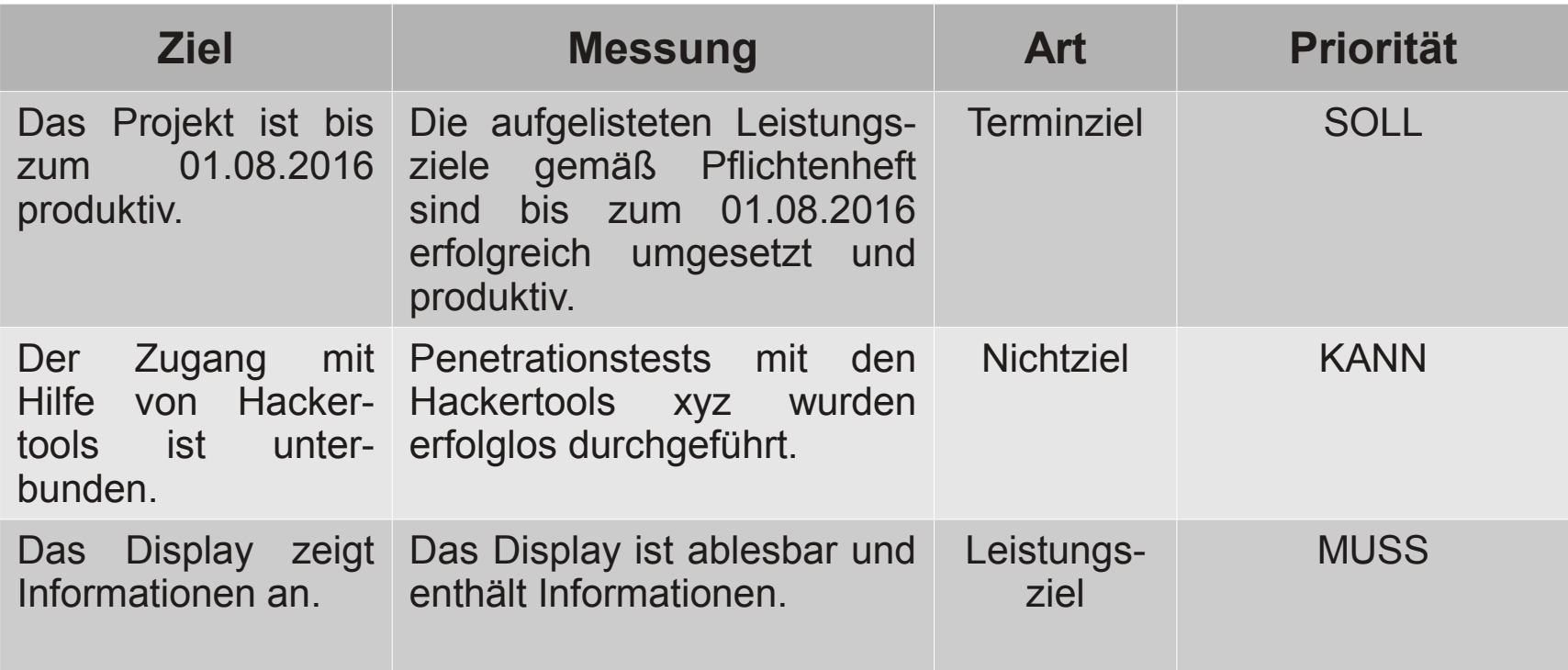

## Projektstart: Kick-off-Sitzung (1/3)

- Erste offizielle Sitzung des Projektteams nach Projektauftrag
- Vorstellung der Ziele
- Vereinbaren der Spielregeln
	- Pünktlichkeit
	- Redezeiten
	- Sanktionen bei Nichteinhaltung
- Rahmenbedingungen
- Organisation planen
	- **Protokollierung**
	- Speicherung der Daten / gemeinsames "Laufwerk"

# Projektstart: Kick-off-Sitzung (2/3)

- **Kommunikation** 
	- E-Mail
	- **Sitzungen**
	- Holschuld
	- **Bringschuld**
- Aber nicht in Details zum weiteren Vorgehen verlieren
	- Nähere Details werden erst in der weiteren Planungsphase relevant!
	- Diskussionen über Lösungswege auch erst später
- Eigentliches Ziel: Alle Beteiligten auf den selben Stand bringen
- Diese Seminar-Phase = halbe Kick-off-Sitzung

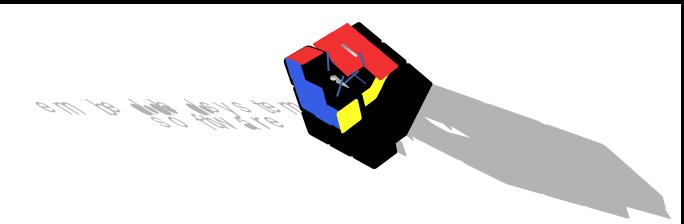

### Projektstart: Kick-off-Sitzung (3/3)

- Während der Kick-off-Veranstaltung sollte sich jeder selbst Gedanken machen über die Fragen:
	- Welche Rolle habe ich im Projekt?
	- Wie stehe ich dem Projekt zur Verfügung?
	- Welche Erfahrungen besitze ich?
	- Welchen Beitrag kann ich für das Projekt leisten?
	- Welche Erwartungen/Hoffnungen/Wünsche gibt es?
	- Welche Erwartungen habe ich an den/die Projektleiter?
- Klarheit und Ergänzungen können sich auch erst bei den folgenden einführenden Treffen ergeben

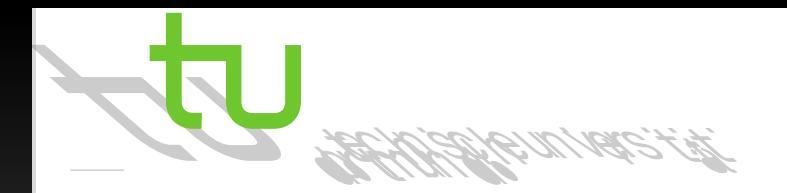

#### Klassischer Projektstart: Erste Grobplanungen

- Als erstes: Phasenplan
	- Phasen *(bestehend aus:)*
		- Zeitlicher Abschnitt
		- Ziele und Hauptaktivitäten
	- **Meilensteine** 
		- **Ereignis besonderer Art im Projekt**
		- Ergebnisse, grobe Termine, Status (abgeschlossen/geplant)

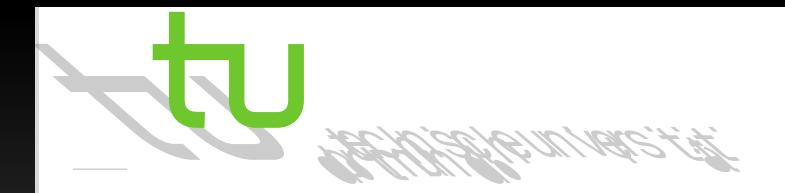

#### Projektstart: Erste Grobplanungen (2/3)

• Beispiel eines Phasenplans:

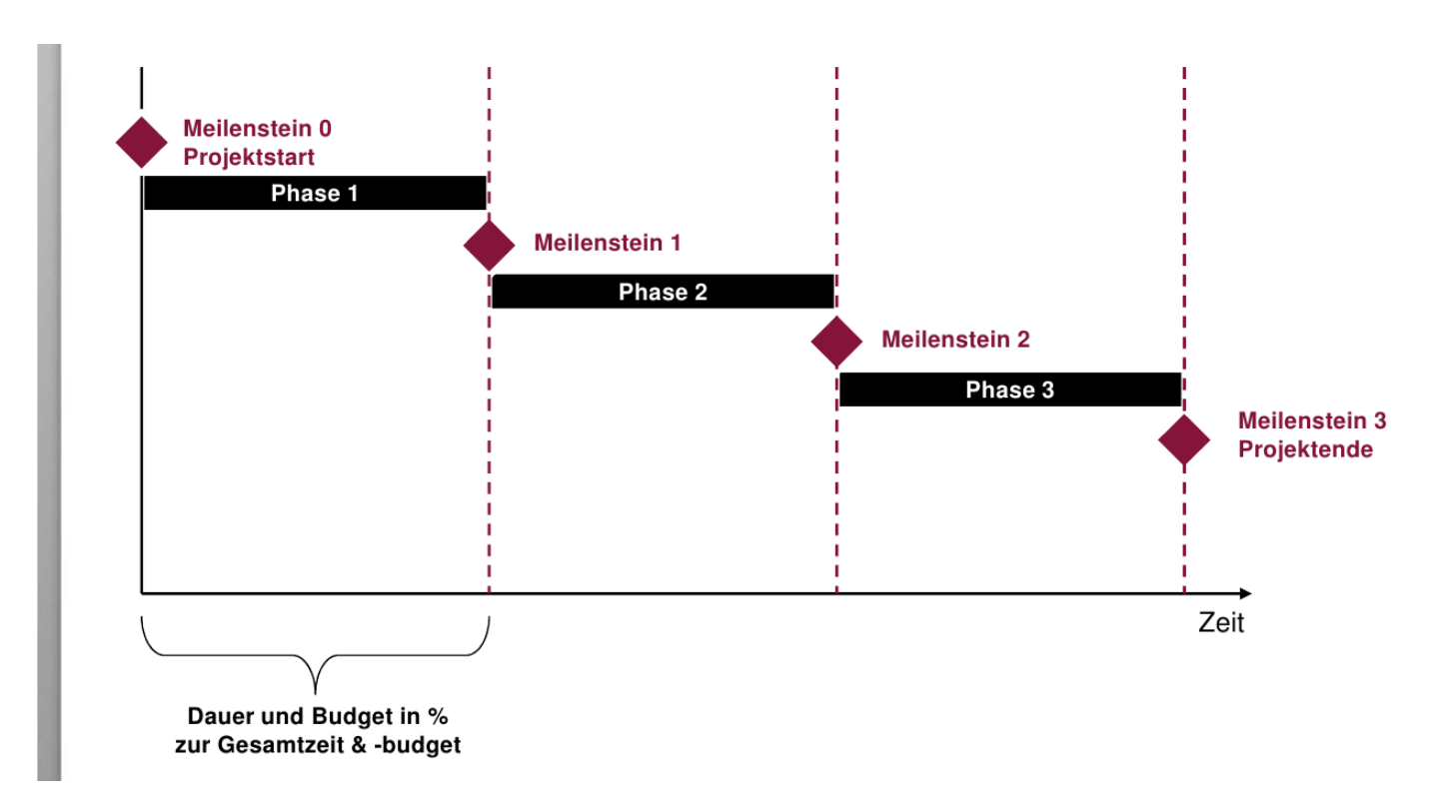

Quelle: msg systems ag

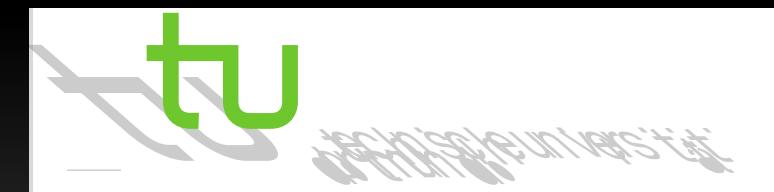

### Projektstart: Erste Grobplanungen (3/3)

Für jede Phase wird dokumentiert, was das Ziel ist und mit welchen Hauptaktivitäten dies erreicht wird:

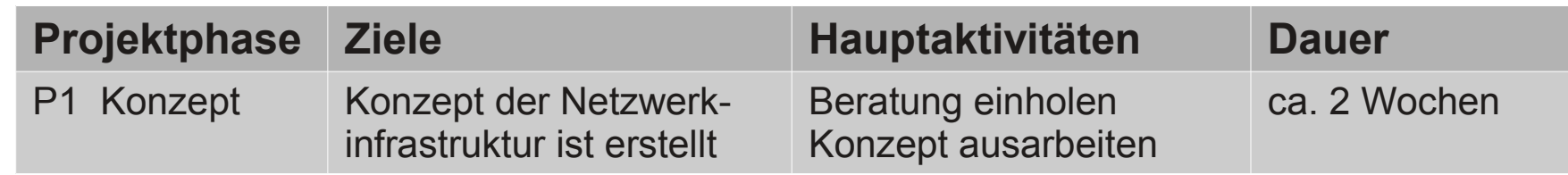

Für jeden Meilenstein wird dokumentiert, was das Ergebnis ist, wann dieses (genau oder ungefähr in Prozent) erreicht wird und ob dies bereits abgeschlossen ist:

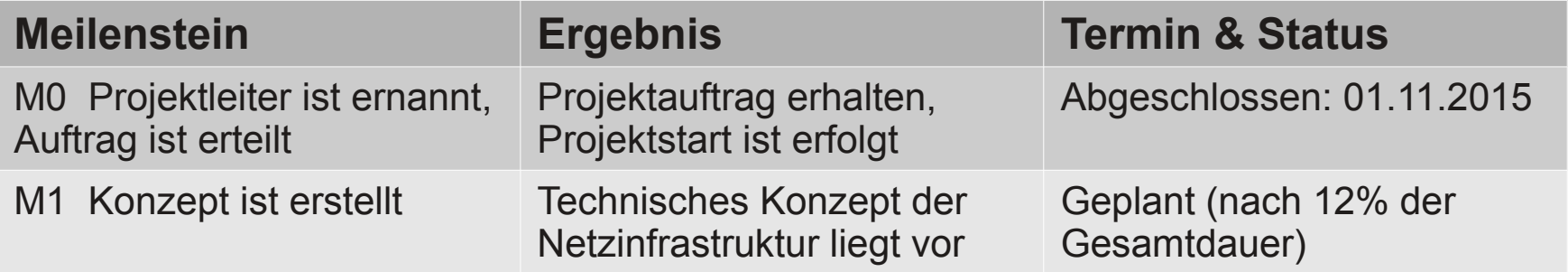

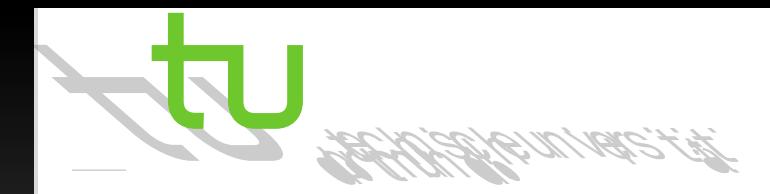

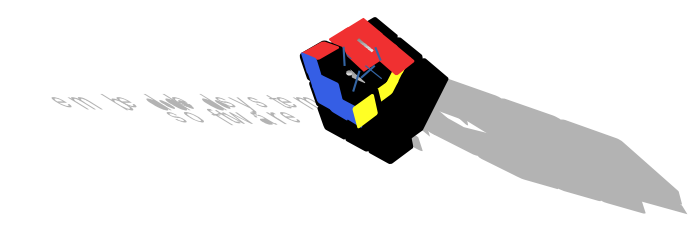

#### Projektstart: Arbeitspakete (1/2)

- $\vee$  Kleinste Einheit der Planung im Projekt
- $\vee$  Beschreibt geschlossene Menge Arbeit
- $\vee$  Eindeutig überprüfbares Ergebnis (ist messbar)
- ✔ Überschaubare Größe
- $\vee$  2 bis 3 Wochen lang

#### Projektstart: Arbeitspakete (2/2)

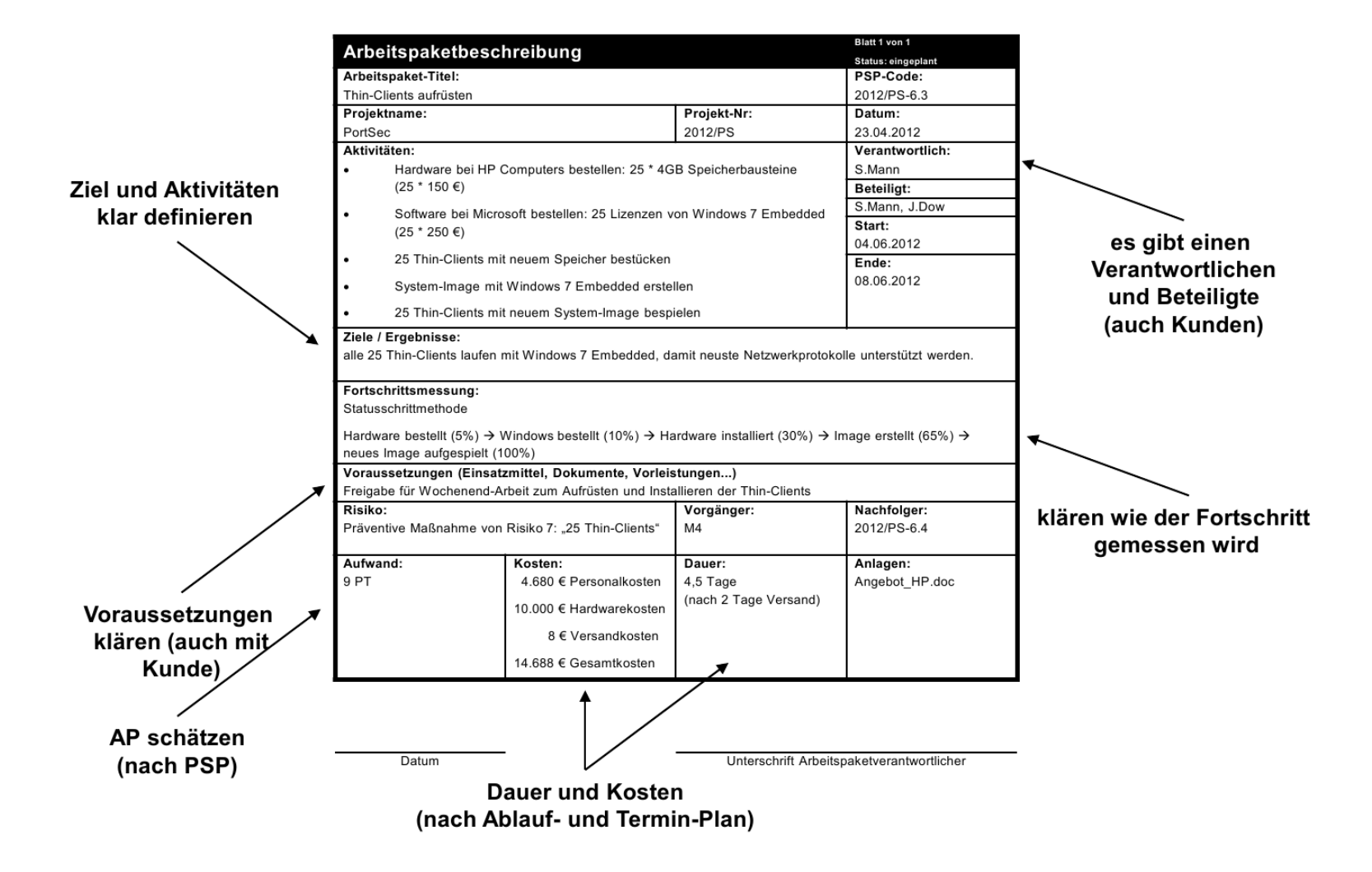

Quelle: msg systems ag

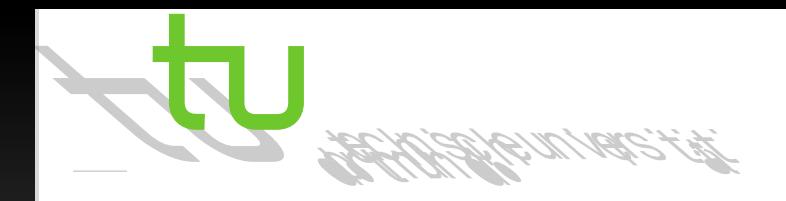

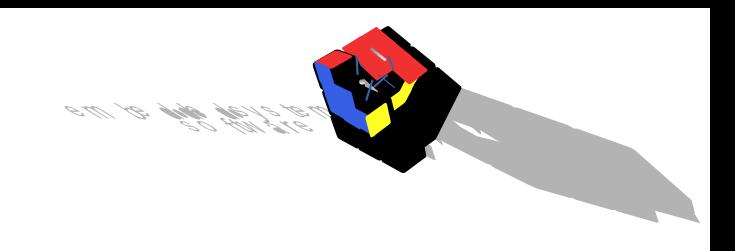

#### Projekt-Controlling

- Projektrealisierung auf Basis der Planungsdaten
	- Von Vorteil: Soll-Vorgaben
- Steuerungsmaßnahmen
	- Ist-Daten-Rückmeldungen
	- Überwachung des Projektfortschritts
- Analyse von Projektabweichungen (Termine, Leistung, Qualität, …)
- Konkrete Aufgaben und Verantwortung an Personen verteilen

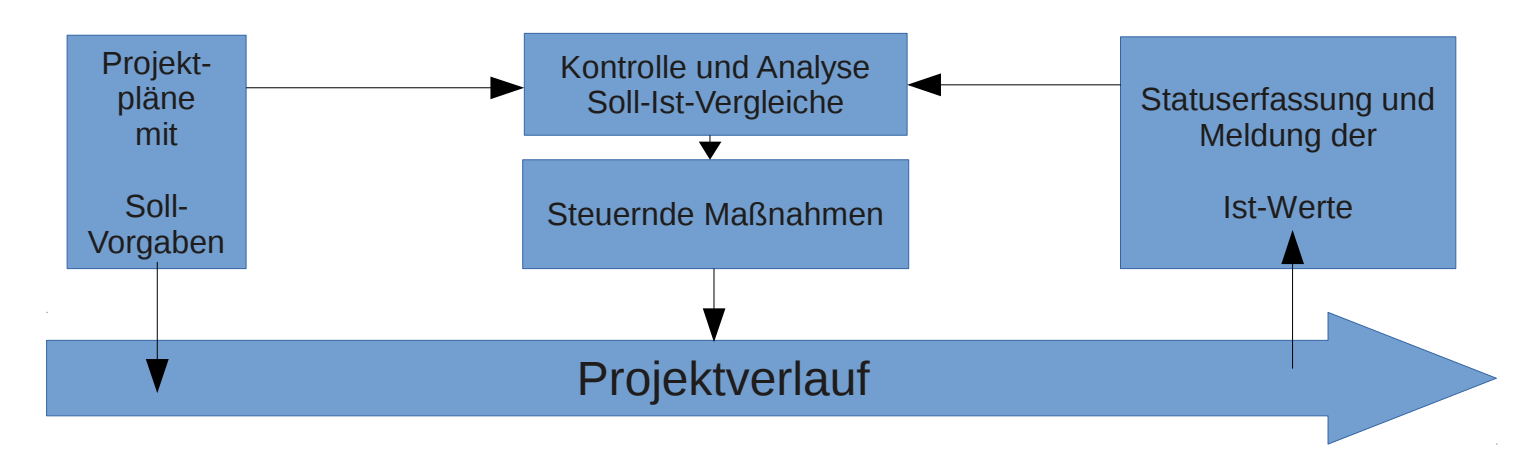

## Projekt-Controlling: Tätigkeitsfelder (1/2)

- Projektplanungen überprüfen und aktualisieren
	- **Zeitplanung**
	- Kostenplanung
	- Qualitätsplanung

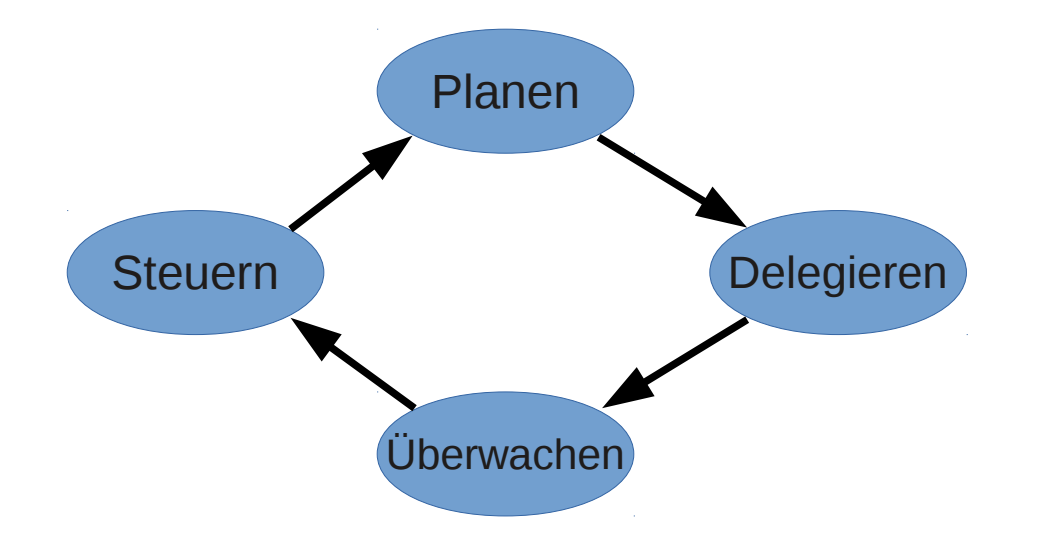

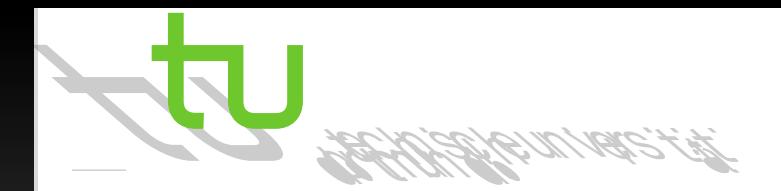

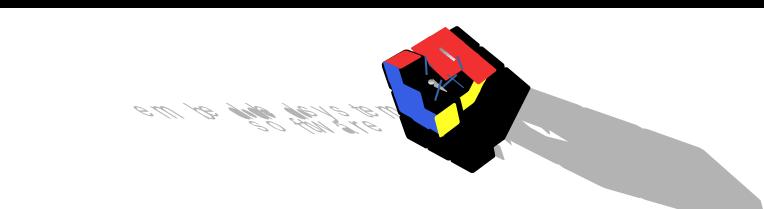

### Projekt-Controlling: Tätigkeitsfelder (2/2)

- Statusmeldungen vom Projektteam einholen
- Monatliche Statusberichte prüfen
- Soll-Ist-Vergleiche durchführen
- Projekt-Reviews durchführen
- Projektprognosen erstellen
- Handlungsempfehlungen für Weiterarbeit formulieren

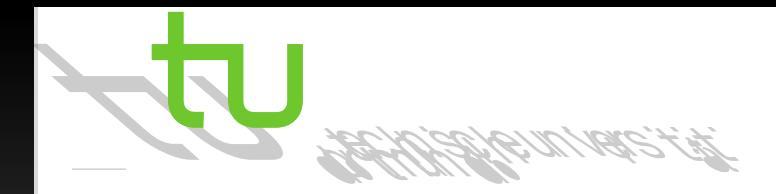

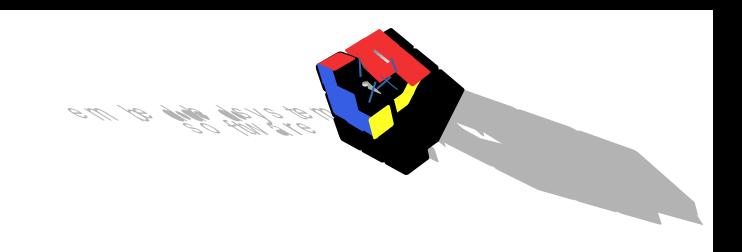

#### Projekt-Controlling: Ziele

- Transparenz zum jeweiligen Projektstatus
	- Ressourcen **Ergebnisse**
	- Kosten **Termine**
	- Qualität – Ziele
- Etablierung von Standards für Berichtsstrukturen
	- Datenerfassung und -erhebung
	- Rückmeldesystem etablieren
- Frühzeitiges Erkennen und Aufzeigen von Abweichungen im Projektverlauf sowie bei Ressourcenkonflikten
- Herausfinden von Handlungs- und Koordinationsbedarfen und Erarbeitung von dazugehörigen Lösungsempfehlungen

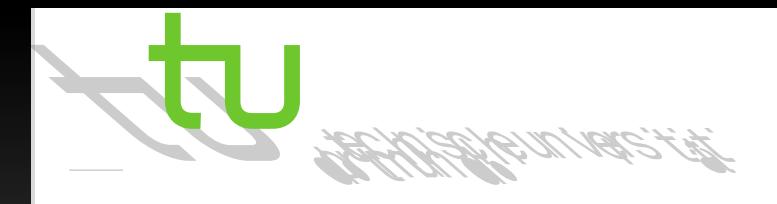

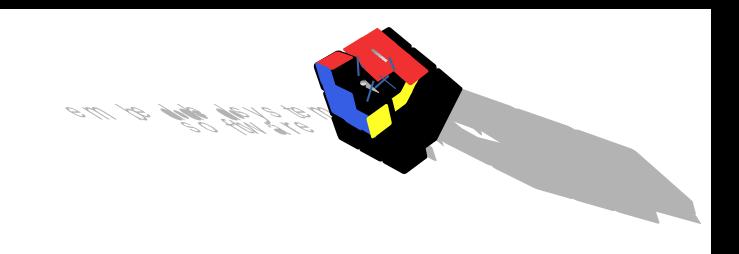

#### Projektabschluss

- Projektabnahme und Produktübernahme
	- Vereinbaren, wie die Abnahme und Dokumentation erfolgt
	- Evaluierung des Projekts mit dem Auftraggeber
	- Auswertung der Projektarbeit im Team
	- Feedback-Einholung vom Endnutzer
	- Erstellen von Abschlussberichts und Ergebnisdokumentation
	- Emotionaler Projektabschluss (Prämien für das Team)
	- Transfersicherung (u. a. Konsequenzen aus dem Produkt)

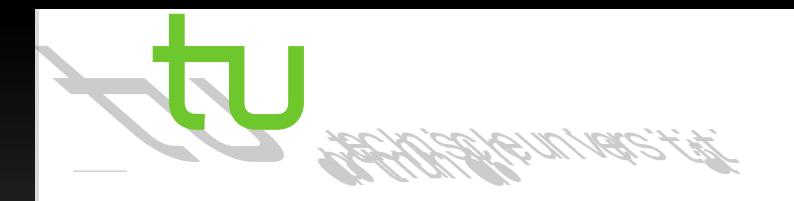

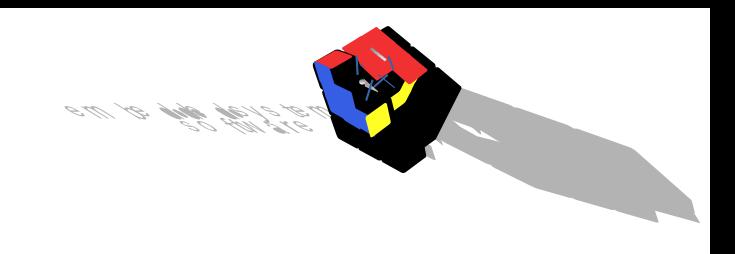

- $\vee$  Personalbedarfsermittlung
- $\vee$  Ressourceneinsatzplanung und -steuerung
- $\vee$  Teamführung
- Für die verschiedenen Aufgabenfelder des Projektmanagements gibt es diverse Softwaretools, um die Arbeit zu erleichtern

➔ Mehr dazu etwas später in diesem Vortrag

## Projektmanagement: Gruppen (1/2)

• Anwachsen der Komplexität bei zunehmender Gruppengröße

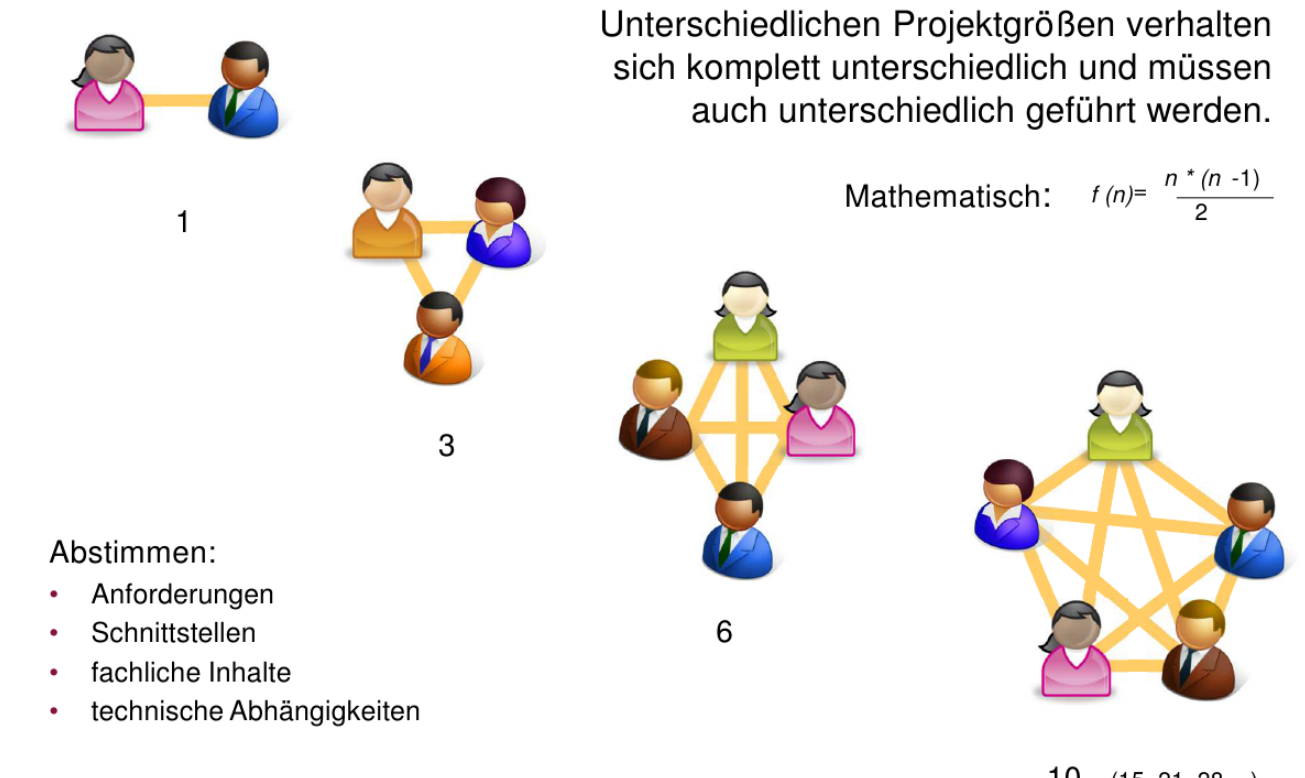

Quelle: msg systems ag

### Projektmanagement: Gruppen (2/2)

• Anwachsen der Komplexität bei zunehmender Gruppengröße

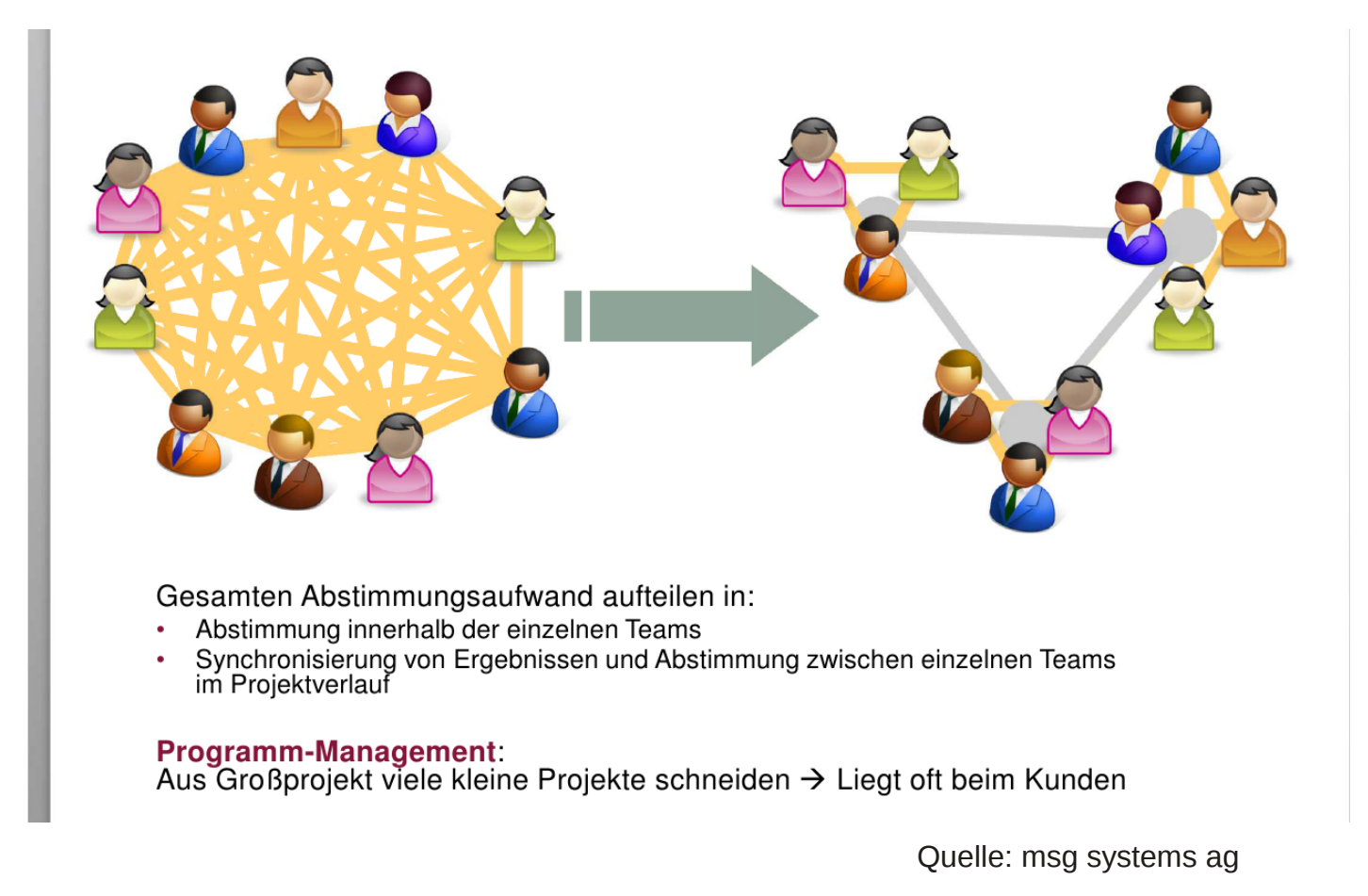

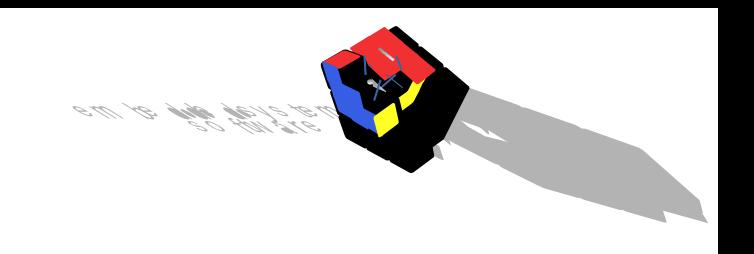

### Spielregeln für Meetings

#### **Einlader**

- Besprechungen nur abhalten, wenn es notwendig ist, und absagen, wenn sie nicht mehr nötig sind
- Nur diejenigen einladen, die dabei sein müssen
- Ziele vorab deutlich machen
- Sich und andere gründlich vorbereiten
- Technik vorher organisieren
- Tagesordnung befolgen, Unvorhergesehenes unter "Verschiedenes" abhandeln
- Feedback einholen

**Teilnehmer** 

- Nur Besprechungen besuchen, bei denen die Anwesenheit sinnvoll ist
- Vorbereitet antreten
- Handy aus
- Konstruktiv mitarbeiten
- Volle Aufmerksamkeit aufbringen
- Redebeiträge kurz fassen
- Bei Unklarheiten nachfragen
- Meinungen und Zweifel äußern
- Mehrheitsmeinungen hinterfragen
- Sitzungsleitung unterstützen
- Hausaufgaben zuverlässig erledigen

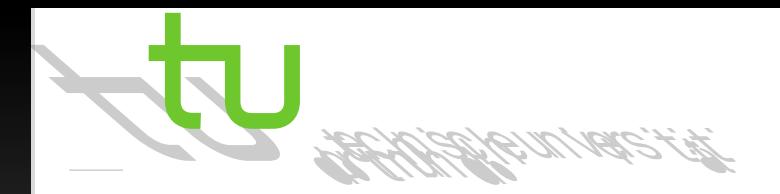

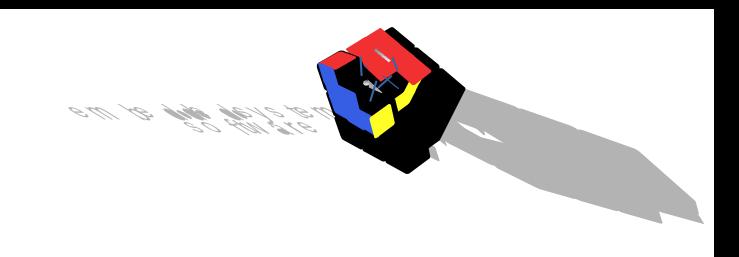

#### eXtreme Programming

- **Kleine Releases** 
	- Unterteilt in Iterationen und Arbeitspakete
- Beschränkt auf wenige Anforderungen pro Iteration
- Pair Programming
	- Zwei Personen vor dem Rechner
	- Eine Person programmiert
	- Andere Person ist Sparringpartner
- Kontinuierliches Refactoring
- Umfangreiche Unit-Tests (z. B. in Java: JUnit)

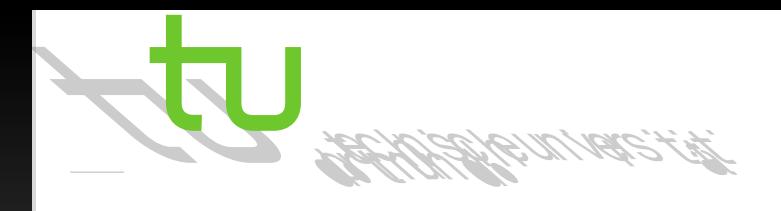

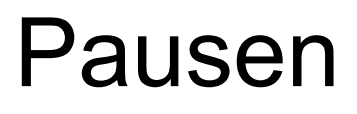

- keine Zeitverschwendung
	- kein Mensch arbeitet ununterbrochen
	- sowohl bei körperlichen als auch geistigen Arbeiten müssen wir immer wieder abschalten
- Erholungswert am Anfang am besten
	- häufige kurze Pausen
	- z.B. 5 Min. pro Stunde
- effektive Arbeitszeit ohne Pausen: 78,5%
- effektive Arbeitszeit mit Pausen: 87,5%
- Rechtzeitig eingesetzte Pausen schieben die Ermüdung hinaus und verbessern die Leistungsfähigkeit

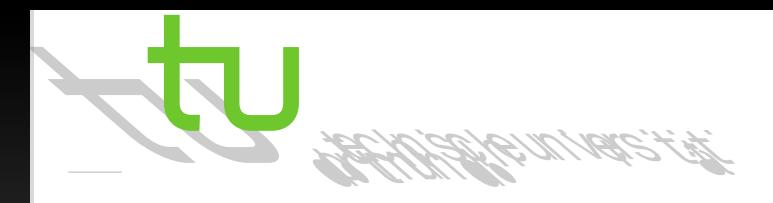

### Stress (1/2)

- **Gesundheitsschädigend**
- Symptome:
	- Unfähigkeit zur Entspannung
	- Starkes Rauchen
	- Rückzug aus Beziehungen
	- Aggression und Gereiztheit

**Bei längerfristigen Planungen:**

**Zwischen Minimalplan und Zusatzplan unterscheiden**

- Stress abbauen:
	- Keine unnötigen Verabredungen treffen
	- Lernen, "Nein" zu sagen
	- Stressfreie Atempausen in intensive Arbeitstage einbauen
	- Rückzugszonen schaffen
	- Vermeiden, sich selbst unter Druck zu setzen
	- Zeitpolster bei Terminen einplanen

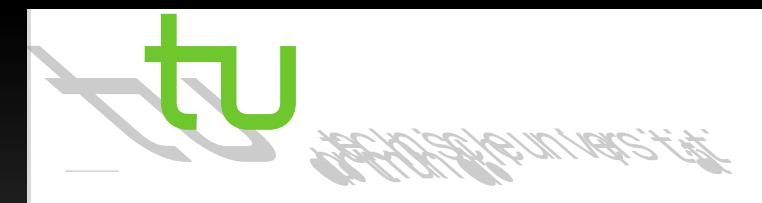

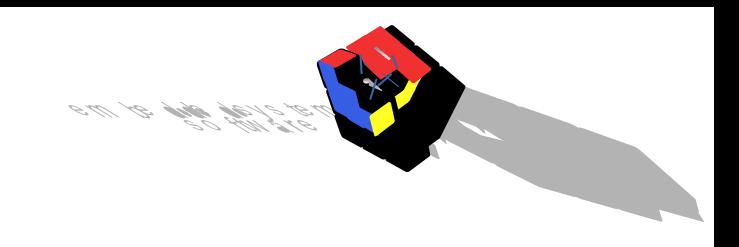

## Stress (2/2)

- Weitere Tipps:
	- Tage nicht bis zur letzten Minute mit Arbeit vollpacken
	- Auf Ernährung und Bewegung achten
	- Ein voller Bauch studiert nicht gern
	- Ein leerer Magen hemmt die Leistungsfähigkeit
	- Der Mensch ist nicht zum Sitzen geboren
	- Zeit für Neben- und Routinearbeiten nicht unterschätzen
	- Im Zweifelsfall: Tagesrapporte führen
	- Konsequenzen ziehen!

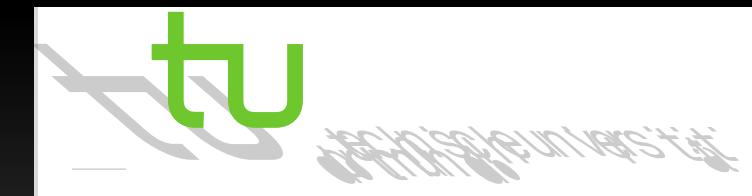

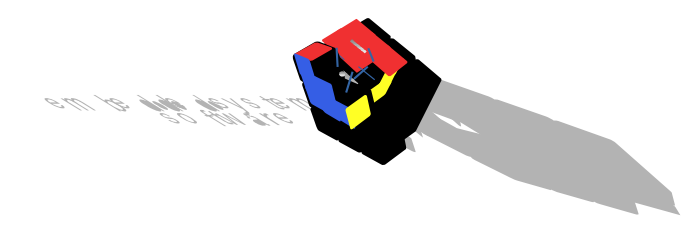

#### Wo Zeit verschwendet wird (1/2)

- Erst einmal eine Zigarette oder ein Schwätzchen miteinander
	- $\vee$  Leistungsfähigkeit ist am Vormittag am größten
- Endloses Weiterreden in Besprechungen und Konferenzen, obwohl schon alles Wesentliche gesagt
	- ➔ Fehlt entscheidende Information:
		- ✔ Abbrechen und neuen Termin vereinbaren
		- ✔ Nicht weiter spekulieren, erneut zusammenfassen, mit anderen Worten umschreiben, …
- Spannungen zwischen Arbeitskollegen
	- ✔ Klärendes Gespräch verbessert Betriebsklima und Zeiteinteilung

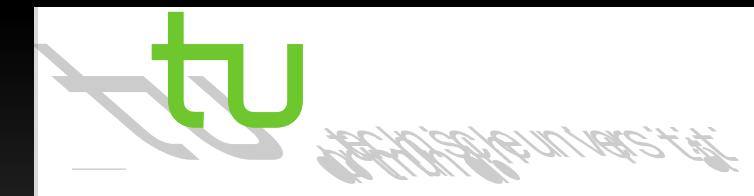

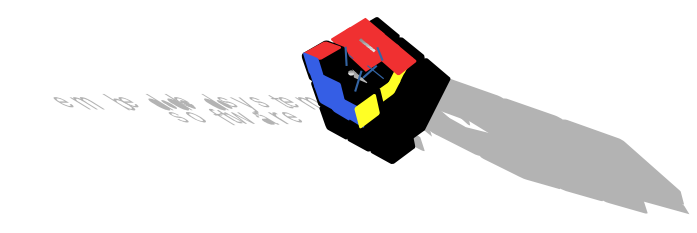

#### Wo Zeit verschwendet wird (2/2)

- Führungskräfte sind ständig in Gesprächen
	- ✗ Treffen werden für Dorfklatsch, Klagemauer, Beichtstuhl missbraucht
- Angst, nicht fertig zu werden
	- $\vee$  Längerfristige Planung nutzen
		- ✔ Nicht zum Spielball der Ereignisse werden
		- ✔ Jahresplan, Quartalspläne, Monatspläne, (Zwei-)Wochen-Pläne
			- ➢ mit Reserven für Unvorhergesehenes und klaren Prioritäten
		- ✔ Erreichen von Etappenzielen bringt Erfolgserlebnisse und neuen Schwung zum Weitermachen
- Stumpfsinnige, total kontrollierte Arbeit

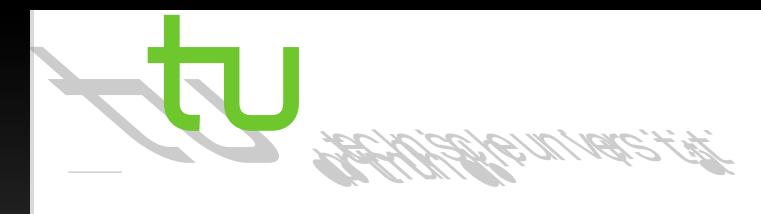

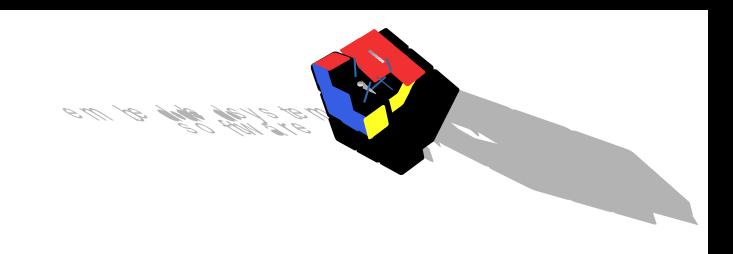

#### **Tipps**

- Tages- und Wocheneinteilung nutzen für zusammenhängende, störungsfreie Zeitblöcke
- Wichtige Gespräche grundsätzlich zusammenfassen
- Früher anfangen
- Gleich der wichtigsten Arbeit zuwenden
- Tagesziele und Tagesrückblicke nutzen (Motivation)
- Arbeitsliste für zu erledigende Aufgaben führen

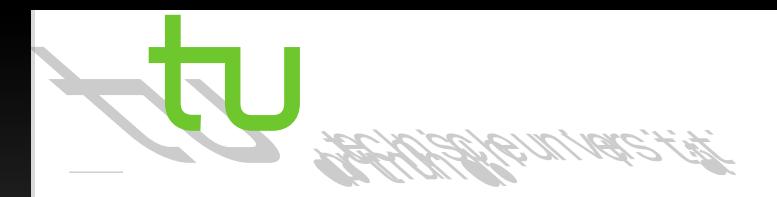

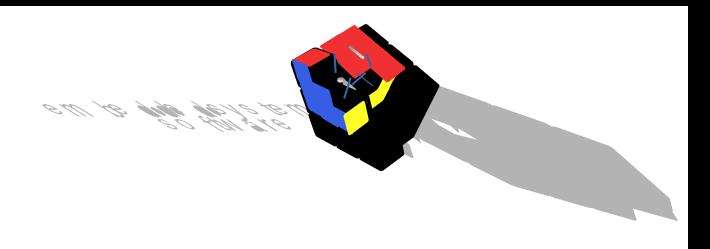

#### Zeitkontrollblatt

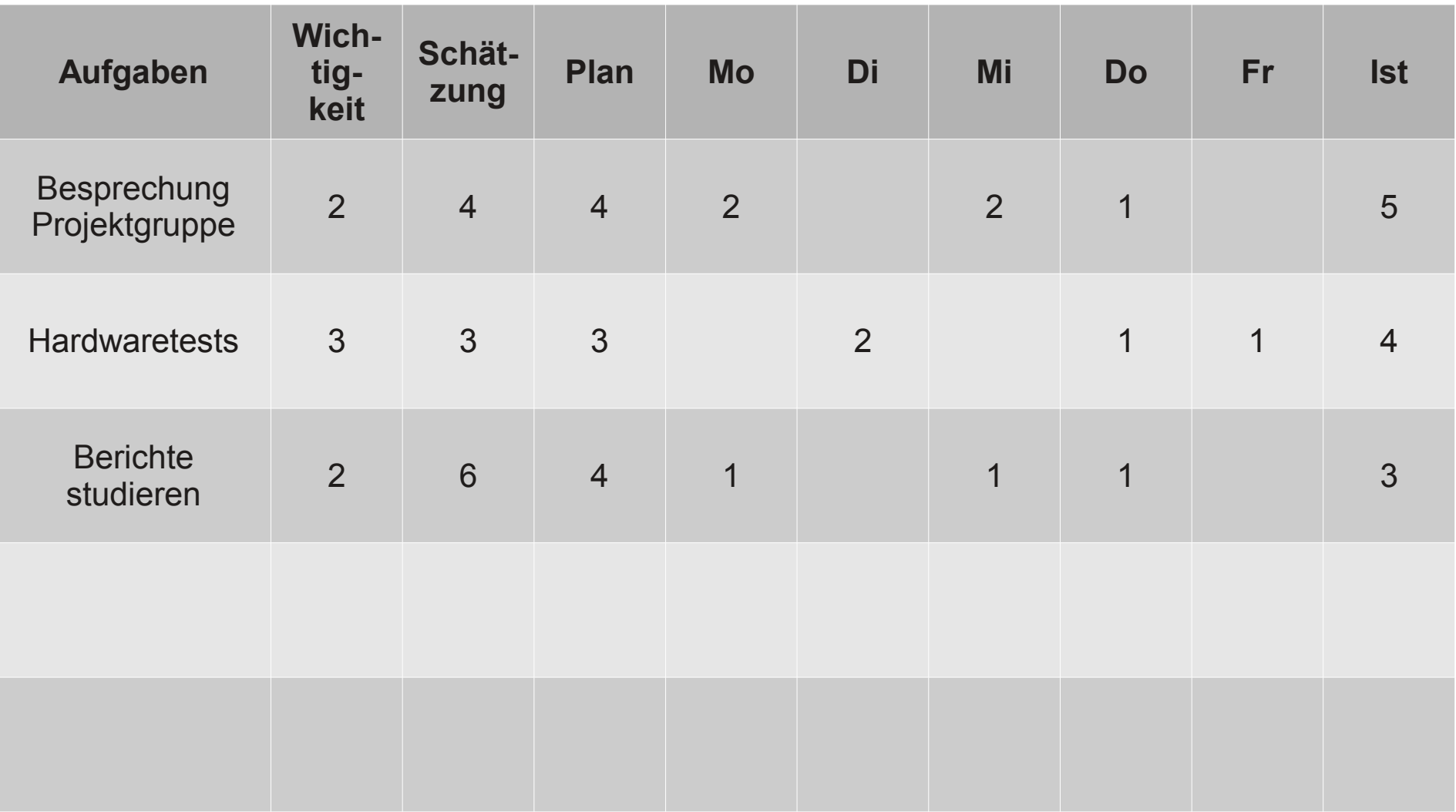

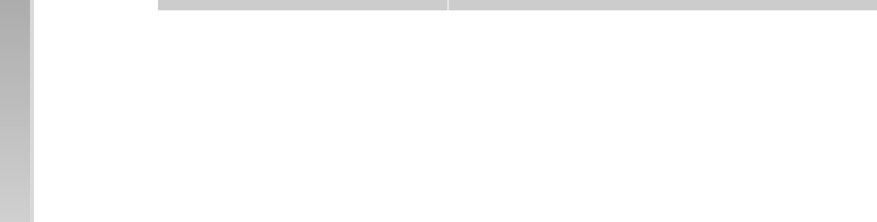

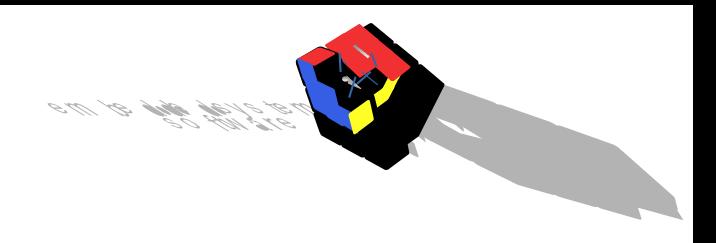

#### Arbeitsliste

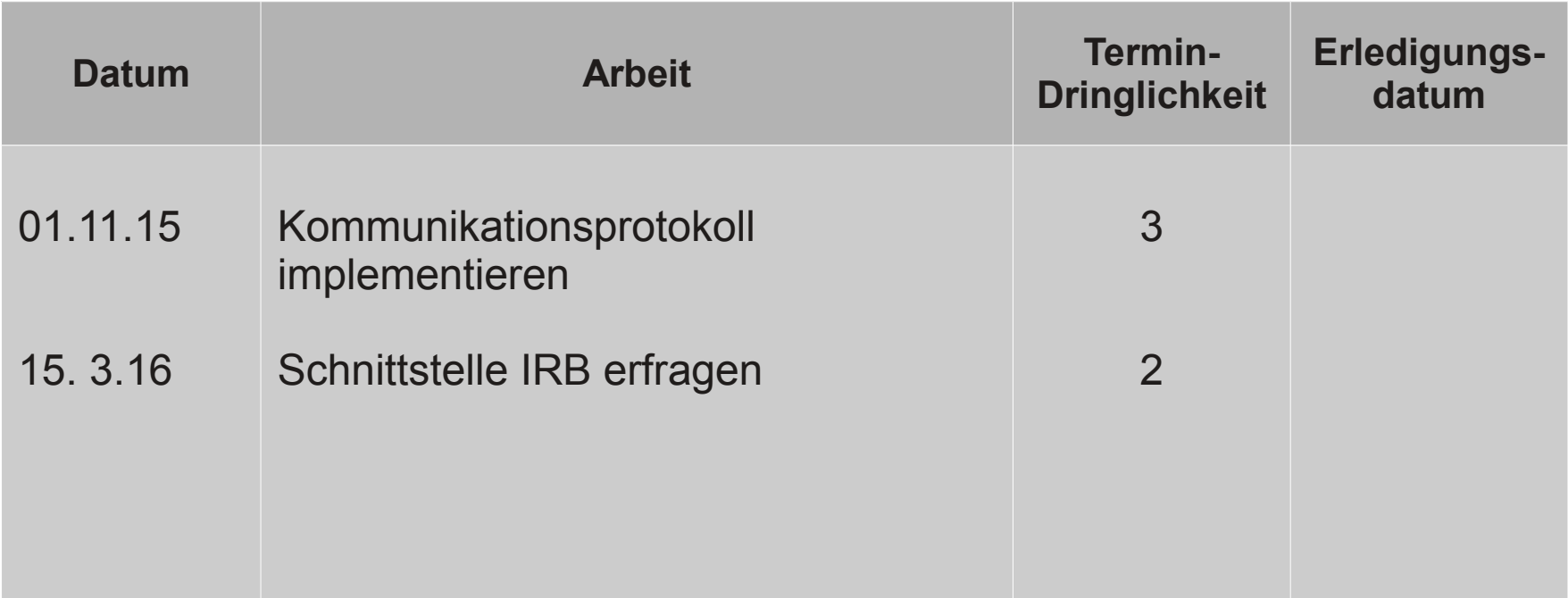

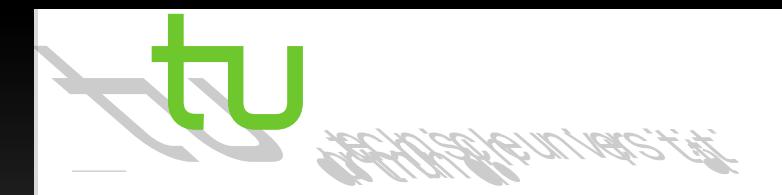

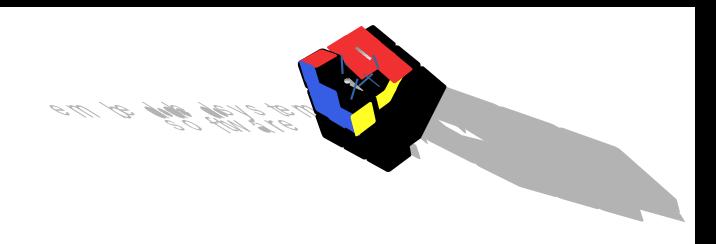

#### Tagesrapport

#### Montag, 13. Juni

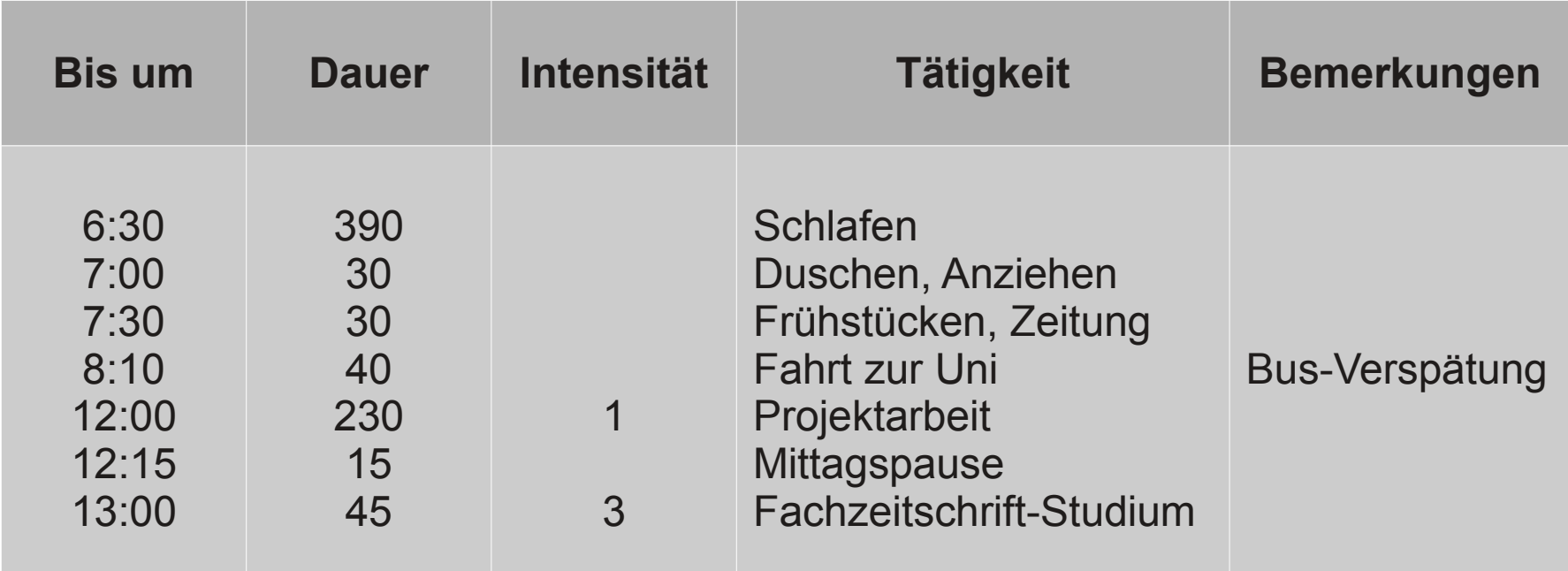

Intensität:

- 0 vorgesehene Zeit nutzlos verstricken
- 1 Arbeitsintensität gering. Bei konzentrierter Arbeit hätte man ¼ der Zeit gebraucht
- 2 Bei konzentrierter Arbeit hätte man ½ der Zeit gebraucht
- 3 Arbeitsintensität groß. Bei völliger Konzentration hätte man ¾ der Zeit gebraucht
- 4 Die Arbeitsweise war so konzentriert, dass in der Zeit nicht mehr geschaft werden könnte

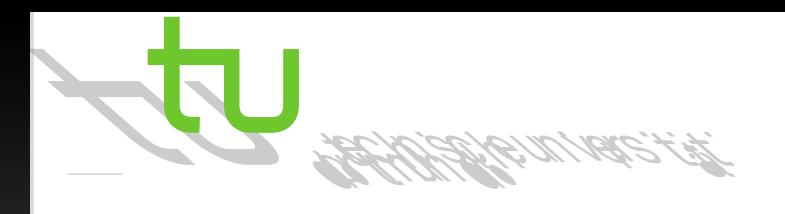

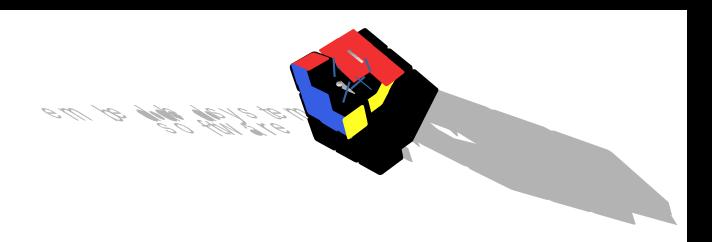

#### Projektdurchführung

• Projektskizze nach Tiemeyer & Co.

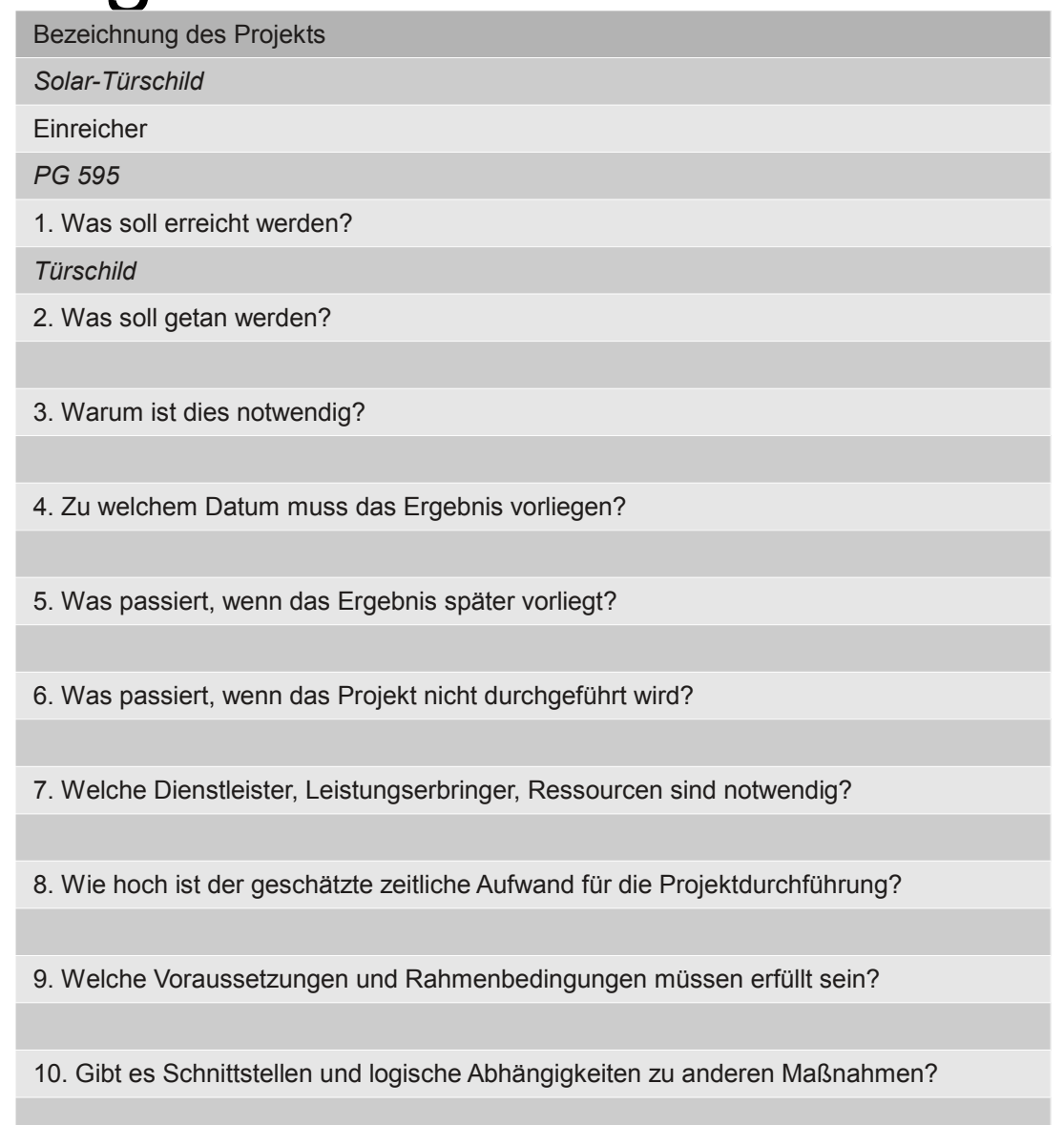

#### Gantt-Diagramm des Projekts (1/2)

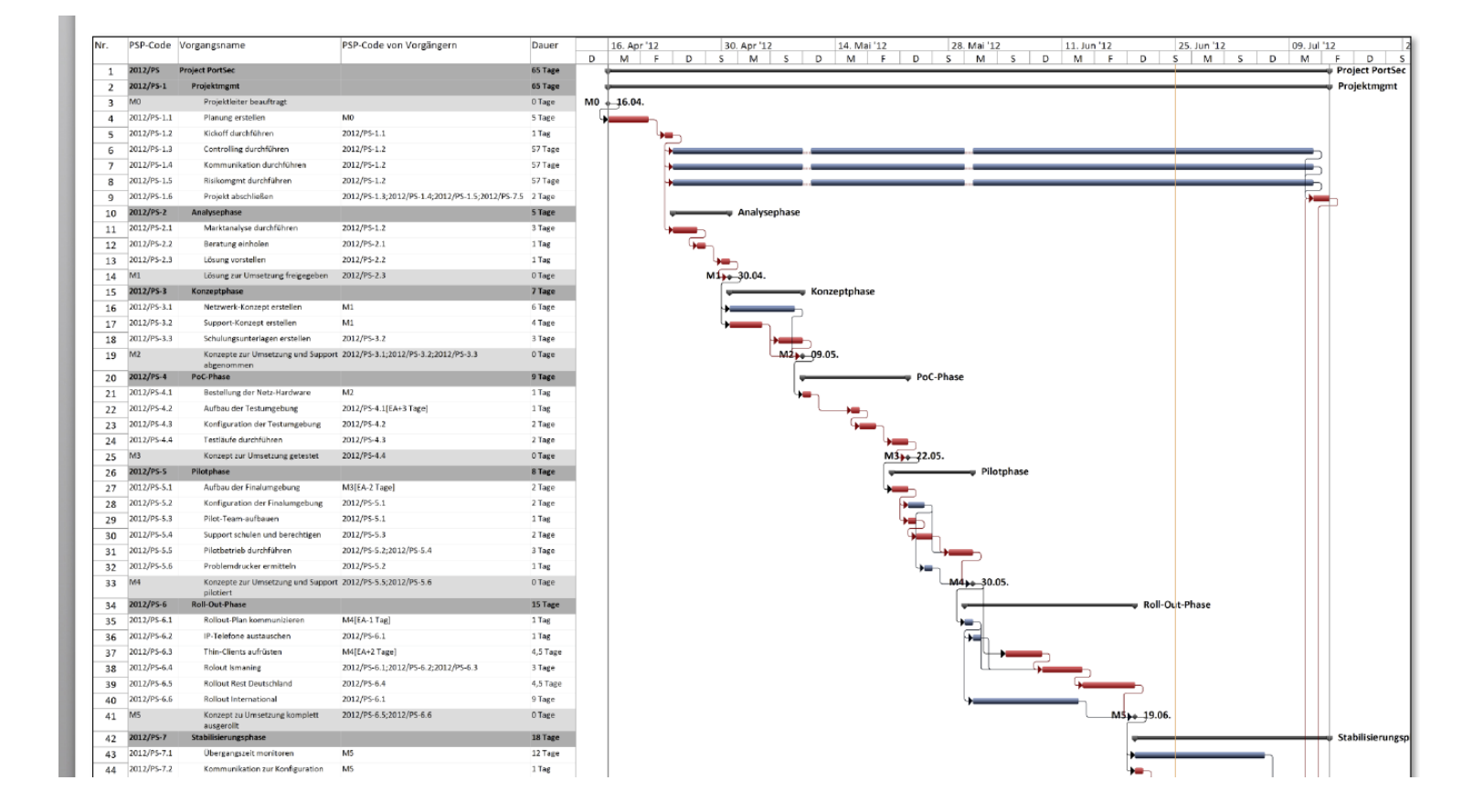

Quelle: msg systems ag

 $\mathscr{Z} \stackrel{\mathscr{L}}{\not\!\text{def}} \mathscr{F}^\mathscr{M}_{\mathscr{F}} \mathscr{F}^\mathscr{M}_{\mathscr{F}} \mathscr{F}^\mathscr{M}_{\mathscr{F}}$ 

#### Gantt-Diagramm des Projekts (2/2)

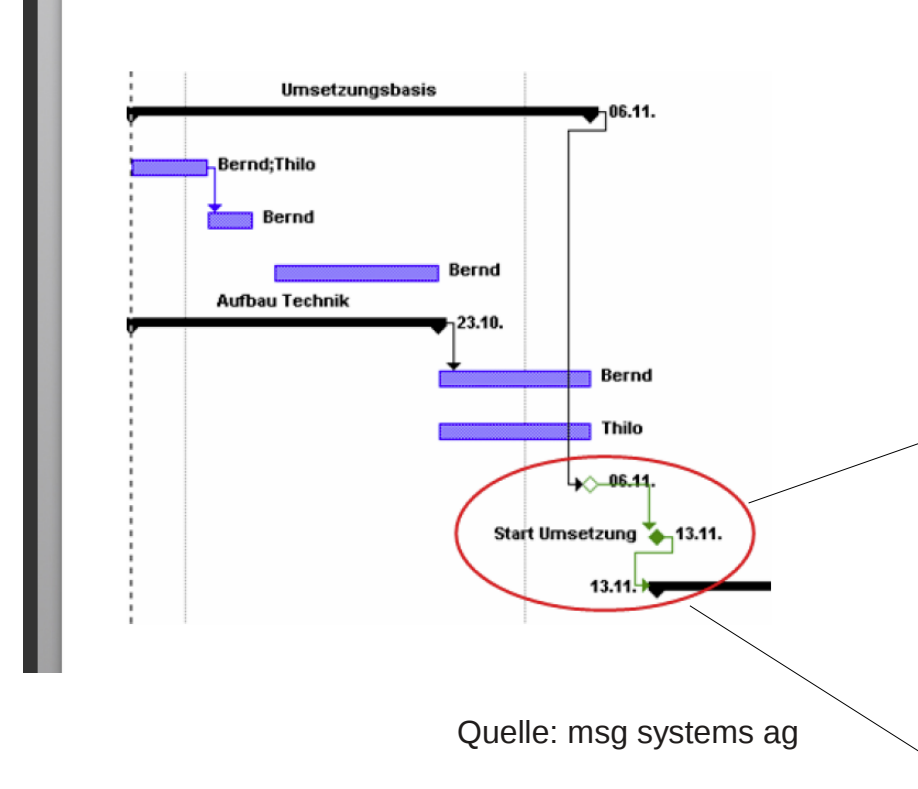

Diagramm enthält:

- Aufgaben
- Personen
- Zeitspannen
- Meilensteine

(dienen der Fortschrittskontrolle und der Motivation des Teams)

- Feste Termine
- Doppelter Meilenstein als Puffer:
	- 1. Meilenstein: interne Teamvorgabe (verschiebbar)
	- 2. Meilenstein (fest)

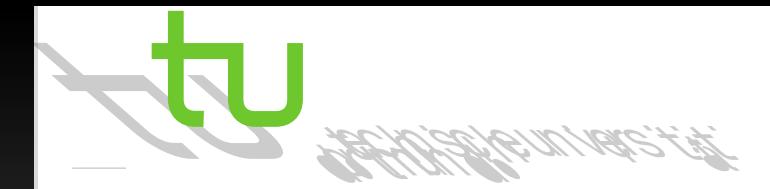

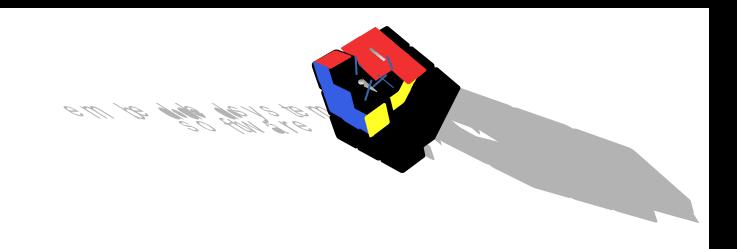

#### Projektstrukturplan (PSP)

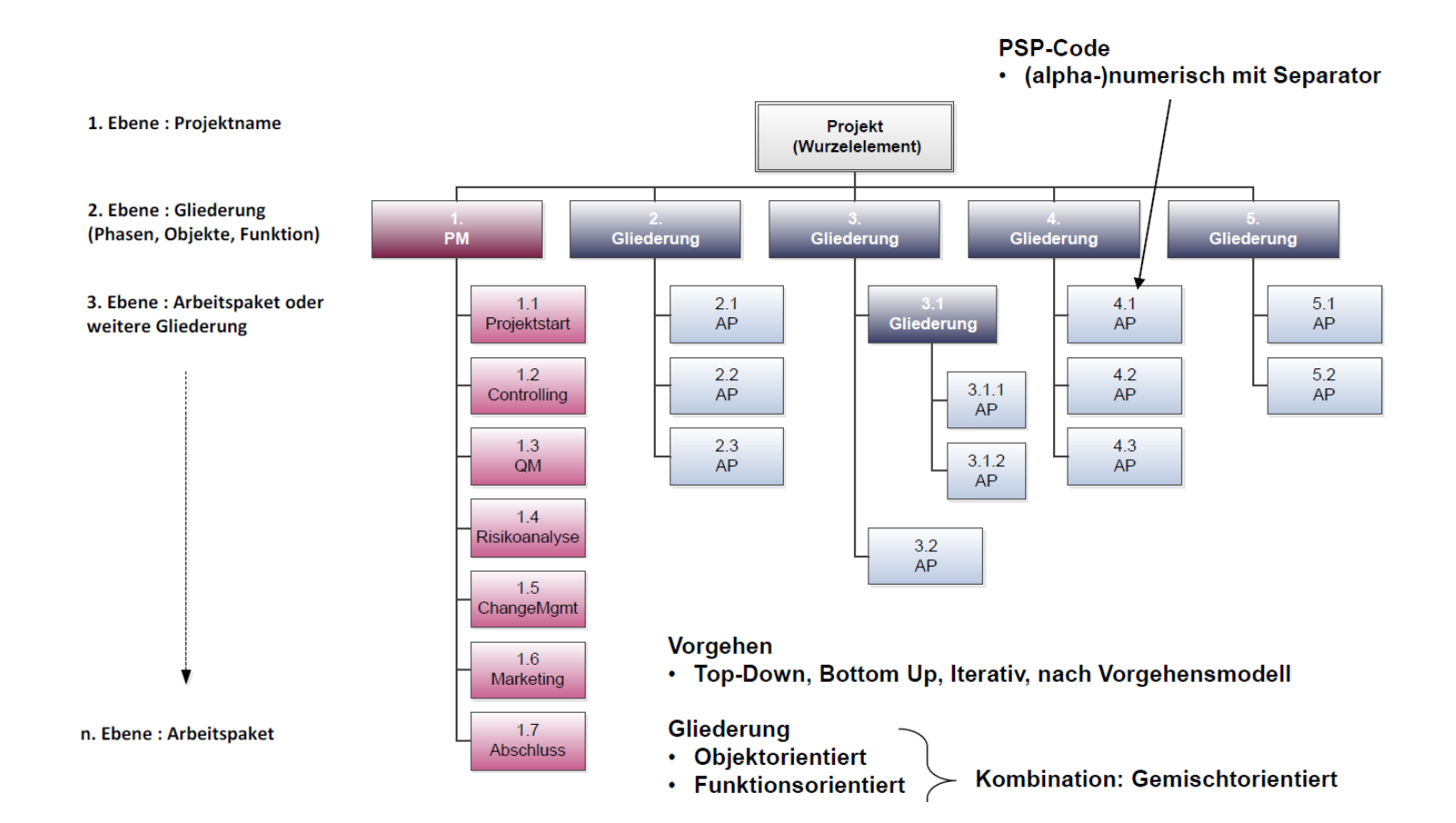

Quelle: msg systems ag

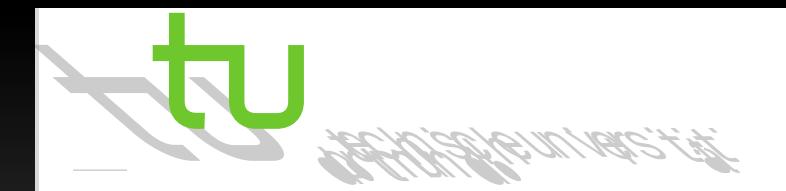

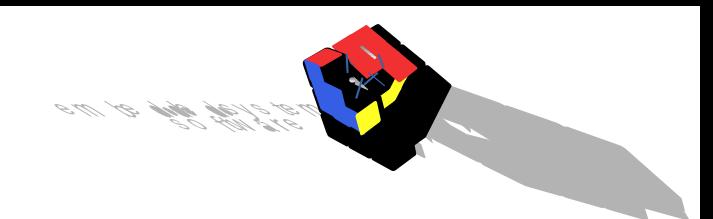

#### Objektorientierter Projektstrukturplan

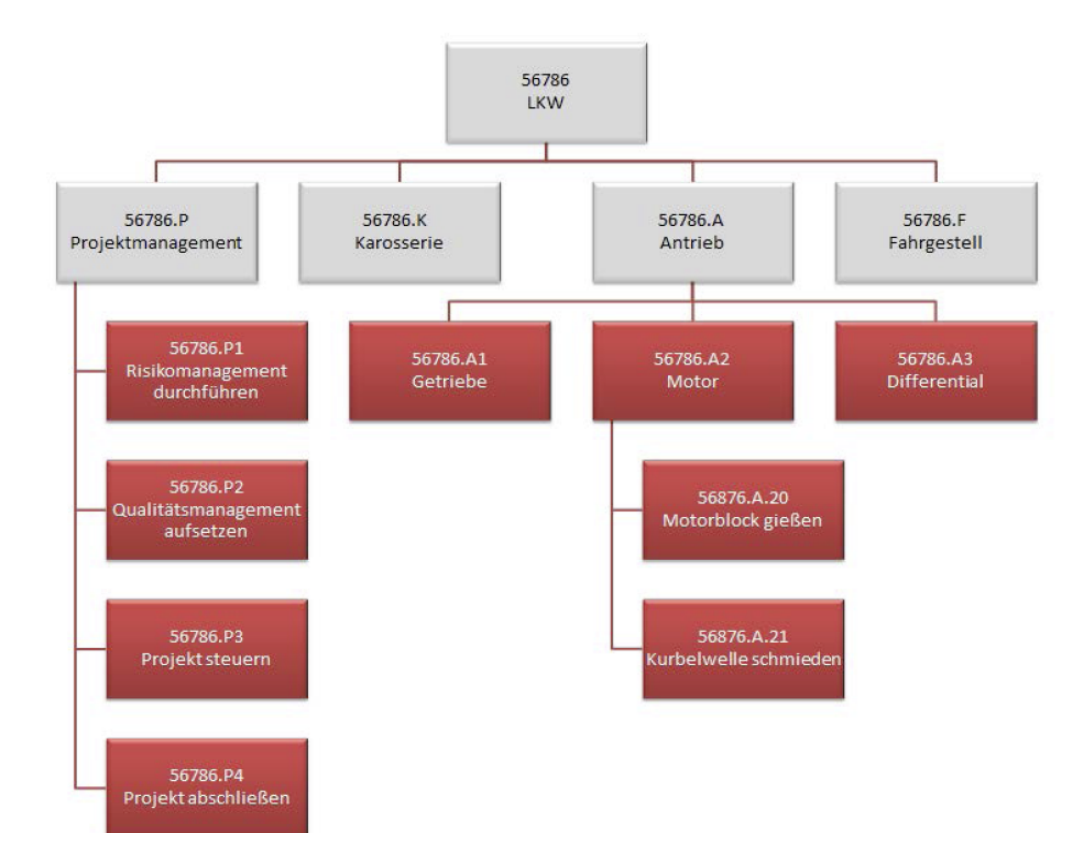

Quelle: msg systems ag

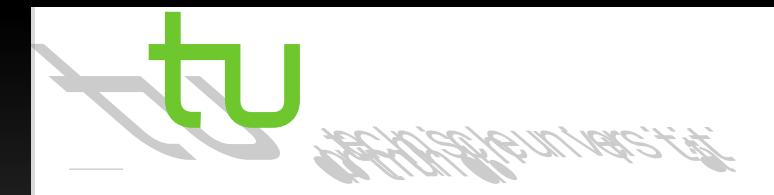

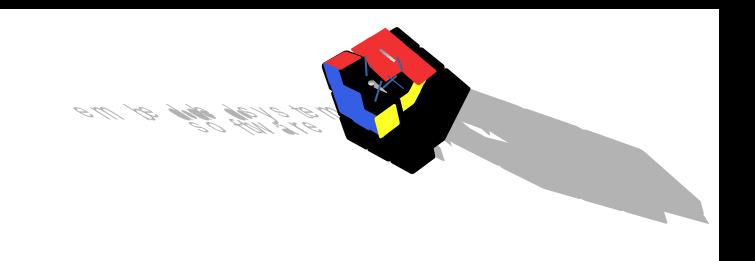

#### Verantwortlichkeitsmatrix

- Verantwortlichkeiten im Projekt sichtbar machen
- Einfache Markierungen oder Rollenbasiertes Format (z.B. **RACI**)

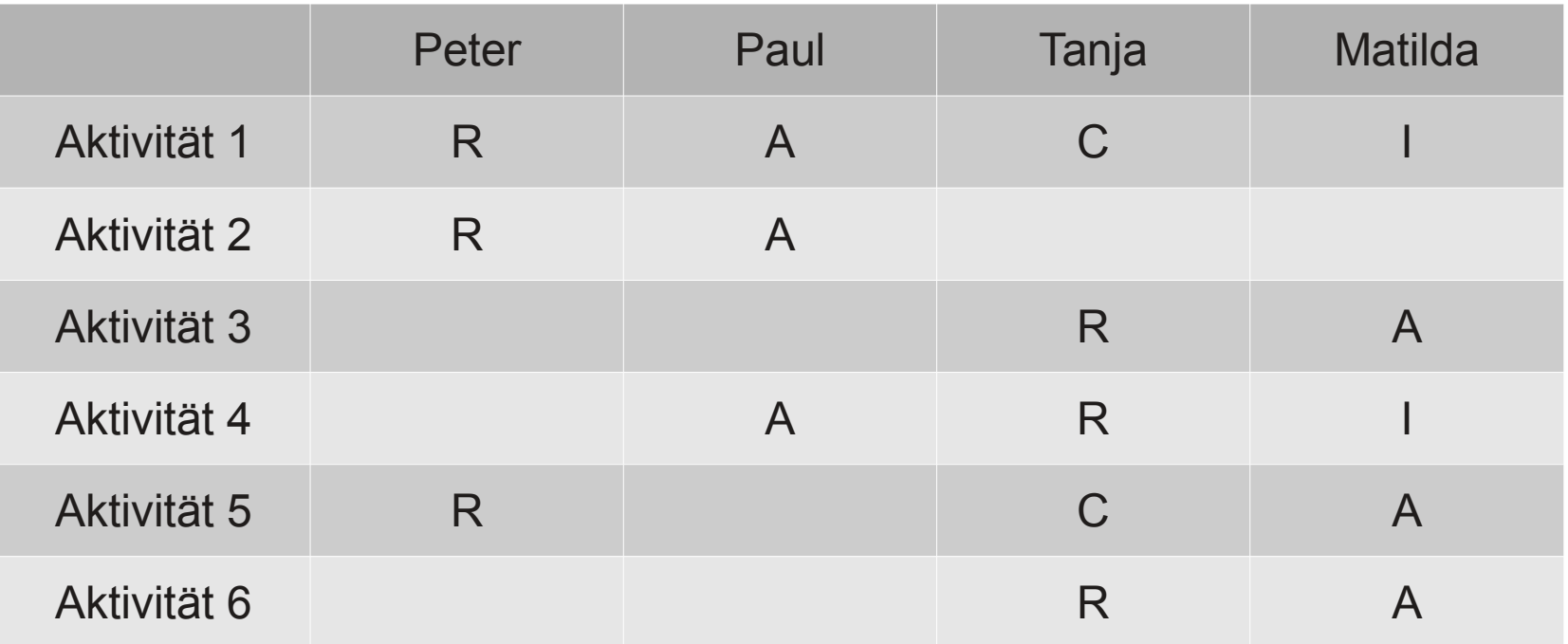

*Responsible* (verantwortlich f. Durchführung) *Accountable* (generell verantwortlich, genehmigen) *Consult* (beratend, nicht direkt dabei) *Inform* (will informiert werden)

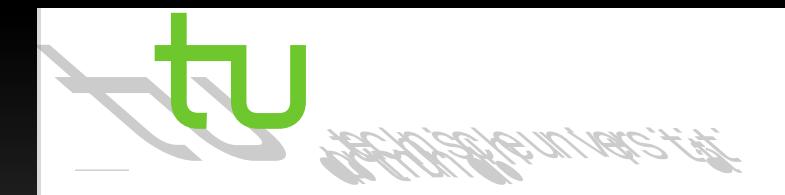

- Etablierte Systeme (1/3):
	- E-Mail
		- $\vee$  Schnell, einfach zu bedienen
		- ✗ Informationsflut, keine automatische Ordnung
		- ➔ Regeln aufstellen: Eindeutiger Adressat, [Aufgabe] oder [Information]
	- **Dateiserver** 
		- $\vee$  Alle manuell erstellten Informationen zu finden
		- ✗ Wenig Strukturierung (Ordner & Dateinamen), daher schnell unübersichtlich
		- ➔ Suchmechanismen des Betriebssystems oder Tools (*Google Desktop-Search*)
		- ➔ Zu Projektbeginn:
			- Allgemeingültige Struktur festlegen, Namenskonventionen, …
			- Nur zum Speichern verwenden, Zugriff dann über Portale oder Wikis

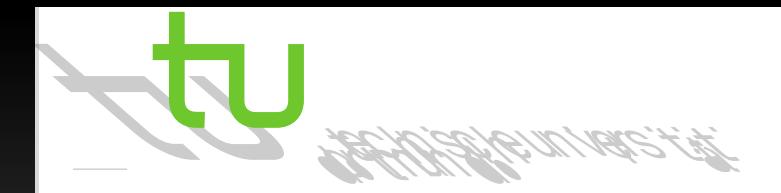

- Etablierte Systeme (2/3):
	- Versionsverwaltung (*CVS* oder *SVN*)
		- ✔ Heutzutage Standard bei größeren Teams
		- $\mathcal V$  Konkurrierender Zugriff wird verhindert
		- $\vee$  Historie zum früheren Stand der Arbeit
	- Wiki (*MediaWiki*, *Atlassian Confluence*)
		- $\vee$  Ohne großen Aufwand lesen und editieren im Browser
		- $\vee$  Einfache Beschreibungssprache, reiner Text, Dokumente und Bilder
		- ✔ Bestehende Informationen in unterschiedlichen Kontexten darstellbar

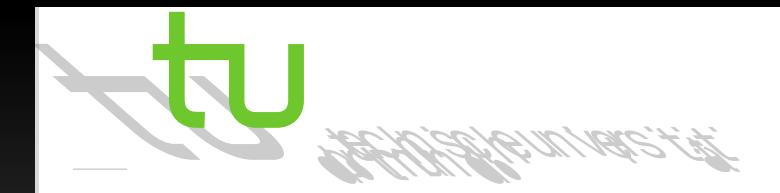

- Etablierte Systeme (3/3):
	- Issue-Tracker (*Bugzilla*, *Atlassian JIRA*)
		- $\vee$  Verwaltung von Projektmeldungen und -aufgaben aller Art, inklusive deren Abläufen
		- $\upsilon$  Informationen im richtigen Kontext präsentiert
	- Projektmanagementsoftware (*Microsoft Project*, *SAP RPM*)
		- $\vee$  Organisation und Verwaltung des Projekts im Ganzen
		- $\frac{x}{x}$  Nur ein Teil des Teams beschäftigt sich mit Managementfragen  $\rightarrow$  nur diese Personen nutzen die Software → nur sie sind informiert
		- ✗ Nutzt man die Software nur für einen Teilaspekt des Projekts, so müssen Informationen erst mit anderen sinnvoll kombiniert werden, um Gesamtüberblick zu erhalten
		- ➔ Mechanismus zum effizienten Publizieren von Infos sollte enthalten sein

- $\checkmark$  Zusätzliche Systeme (1/2):
	- $\mathcal V$  Informationsportal
		- $\upsilon$  Informations-Middleware Software für die Anzeige und Organisation aller Informationen
		- ✔ Zugriffssteuerung, benutzerspezifische Informationsverwaltung
		- $\vee$  Einheitliche Anlaufstelle für jede Art von Information
		- ✔ Aufwändig, teuer, erfordert bei wechselnden Bedarfen schnelle Reaktionszeit des Portal-Administrators
	- $\vee$  Blog
		- $\vee$  Chronologische Aufzeichnung wie in einem Tagebuch
		- $\vee$  Einträge kommentieren; reiner Text und bei Bedarf Multimedia-Daten
		- $\upsilon$  Informationen von Beginn an strukturiert, Projektverlauf kann jederzeit nachvollzogen werden
		- $\triangleright$  Entlastung von E-Mail, Informationsstand des ganzen Teams gleich groß

- Zusätzliche Systeme (2/2):
	- Instant Messaging (*Windows Live Messenger*, *Skype*, *Google Talk*)
		- $\vee$  Direkter Nachrichtenaustausch, schnell und flexibel
		- $\vee$  Entlastung der E-Mail
		- $\vee$  Für interaktive Kommunikation besser geeignet, da E-Mail zu träge
		- ✔ Nicht so störend wie ein Anruf oder ein direktes Gespräch
		- ✗ Alle Teilnehmer müssen mit der Software ausgestattet sein
		- ✗ Gefahr, dass Informationen zwar ausgetauscht, aber nicht dokumentiert werden
		- ➔ Mechanismus zum effizienten Publizieren von Infos sollte enthalten sein

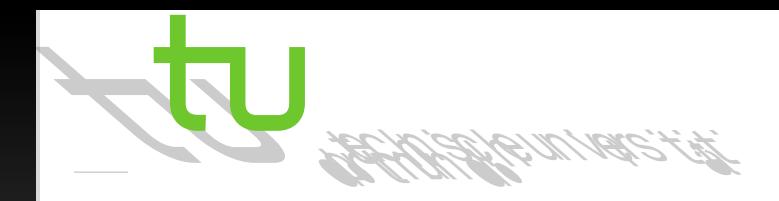

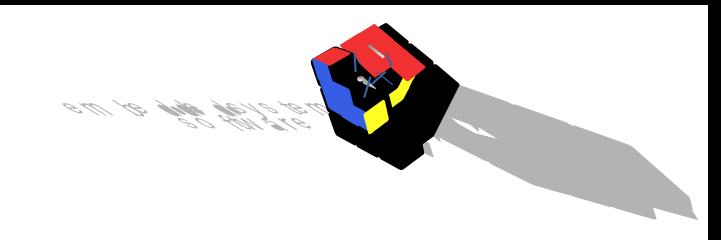

#### Tools

- Microsoft Project
	- Gantt-Diagramme
		- ✔ Vorgänge, Mitarbeiter, Aufwand, Dauer, Termine, Meilensteine, …
		- ✔ Sammelvorgänge, automatische Berechnungen von Parametern, ...
	- Projektstrukturplan
		- $\upsilon$  Inhaltliche Aufbau- und Ablaufstruktur des Projekts
	- Aufwandsplan

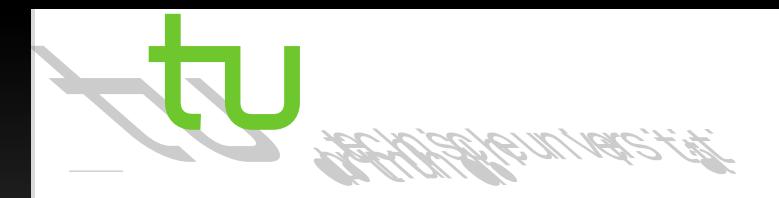

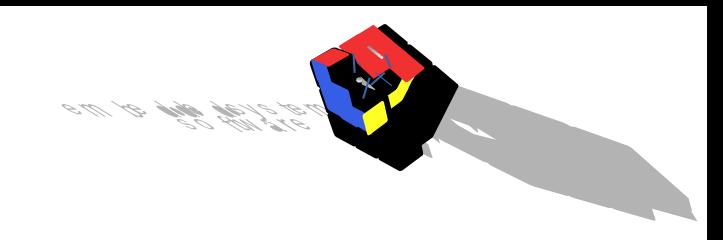

#### Tools

- **Git** 
	- Verteiltes Versionsverwaltungssystem
	- Kein zentraler Server, jeder Benutzer besitzt lokale Kopie des gesamten Repositorys inklusive Versionsgeschichte → lokal und ohne Netzwerk
	- Vollständig lokal arbeiten
	- Einfaches Branching (Entwicklungslinien verwalten ohne Dateikopien oder Verzögerungen)
	- Git-Svn-Brücke: Lokal Git verwenden, Änderungen dann auf SVN-Server pushen

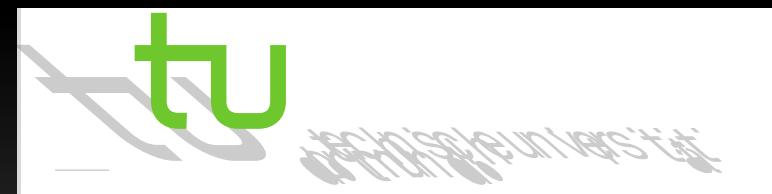

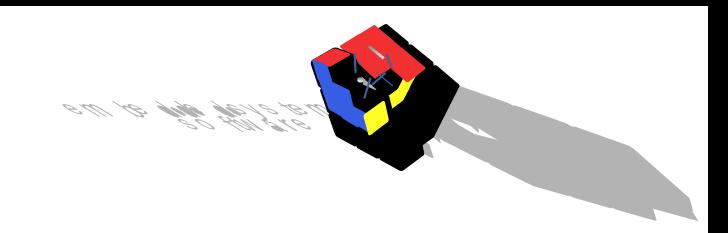

# Übersicht

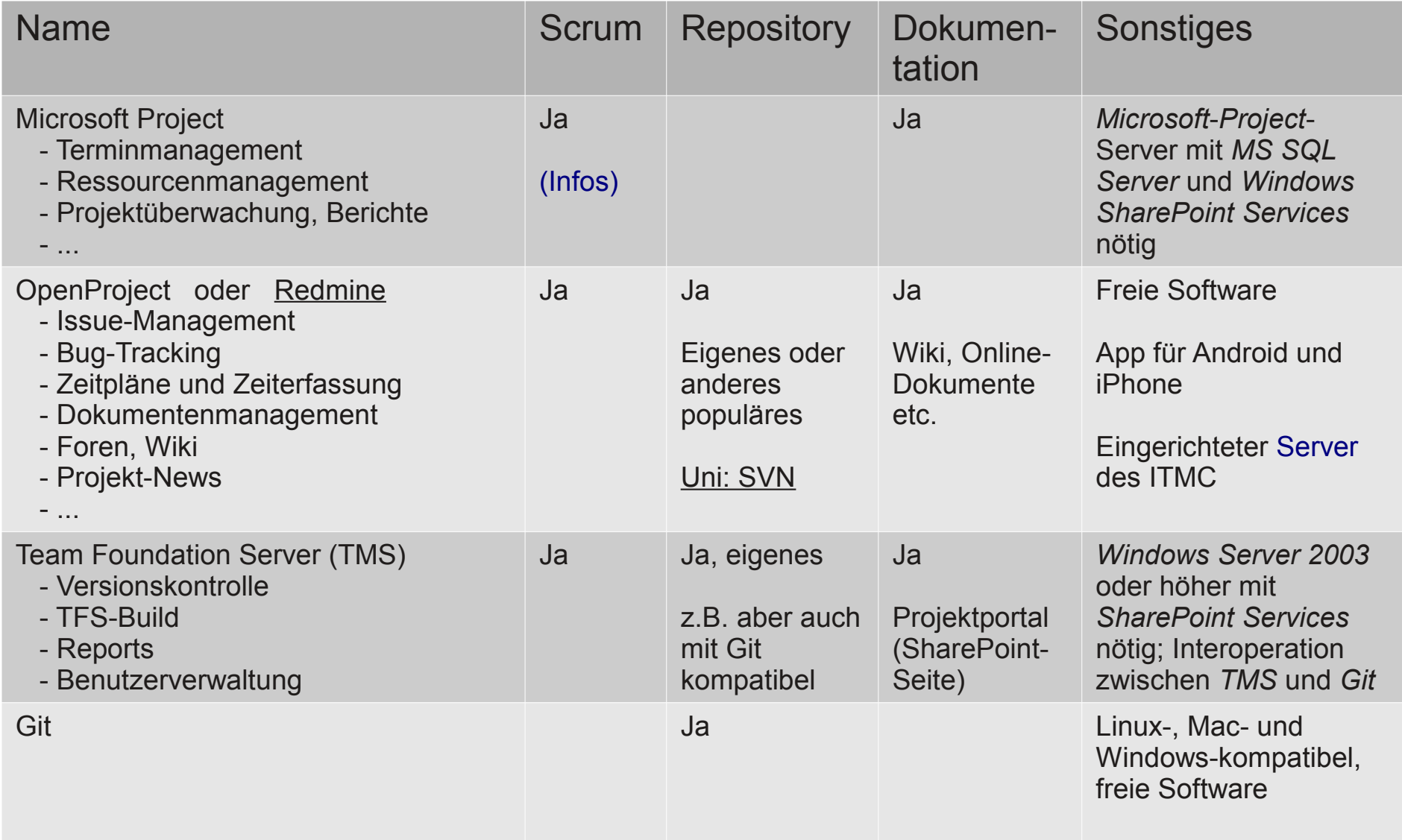

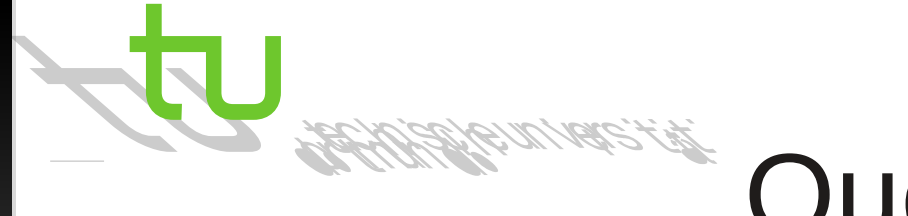

Quellen

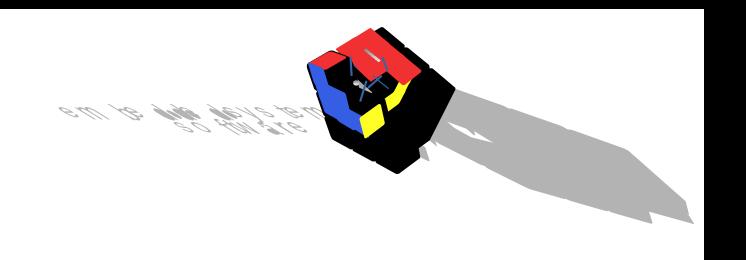

- Regula Schräder-Naef: Keine Zeit? Ein Ratgeber für sinnvolle Zeiteinteilung im Alltag. Beltz. 1984
- Ernst Tiemeyer: Handbuch IT-Projektmanagement. Carl Hanser Verlag München. 2010
- Dr. Thomas Kunstmann, Simon Pfeiffer: Projektmanagement aus der Praxis der Softwareentwicklung. msg systems ag. 2014
- Paul Snijders, Thomas Wuttke, Anton Zandhuis: Eine Zusammenfassung des PMBOK-Guide – Kurz und bündig. Van Haren Publishing. 2011
- Scott Chacon, Ben Straub: Pro Git (Second Edition). Apress. 2014
- A Guide To The Project Management Body Of Knowledge (PMBOK Guide) -Vierte Ausgabe. Project Management Institute, Inc., Newtown Square. 2008
- Project 2010 Grundlagen des Projektmanagements, 2. unveränderte Auflage. RRZN / Leibnitz Universität Hannover. 2012